# **Fisher ROC Serial Driver Help**

**© 2012 Kepware Technologies**

# <span id="page-1-0"></span>**Table of Contents**

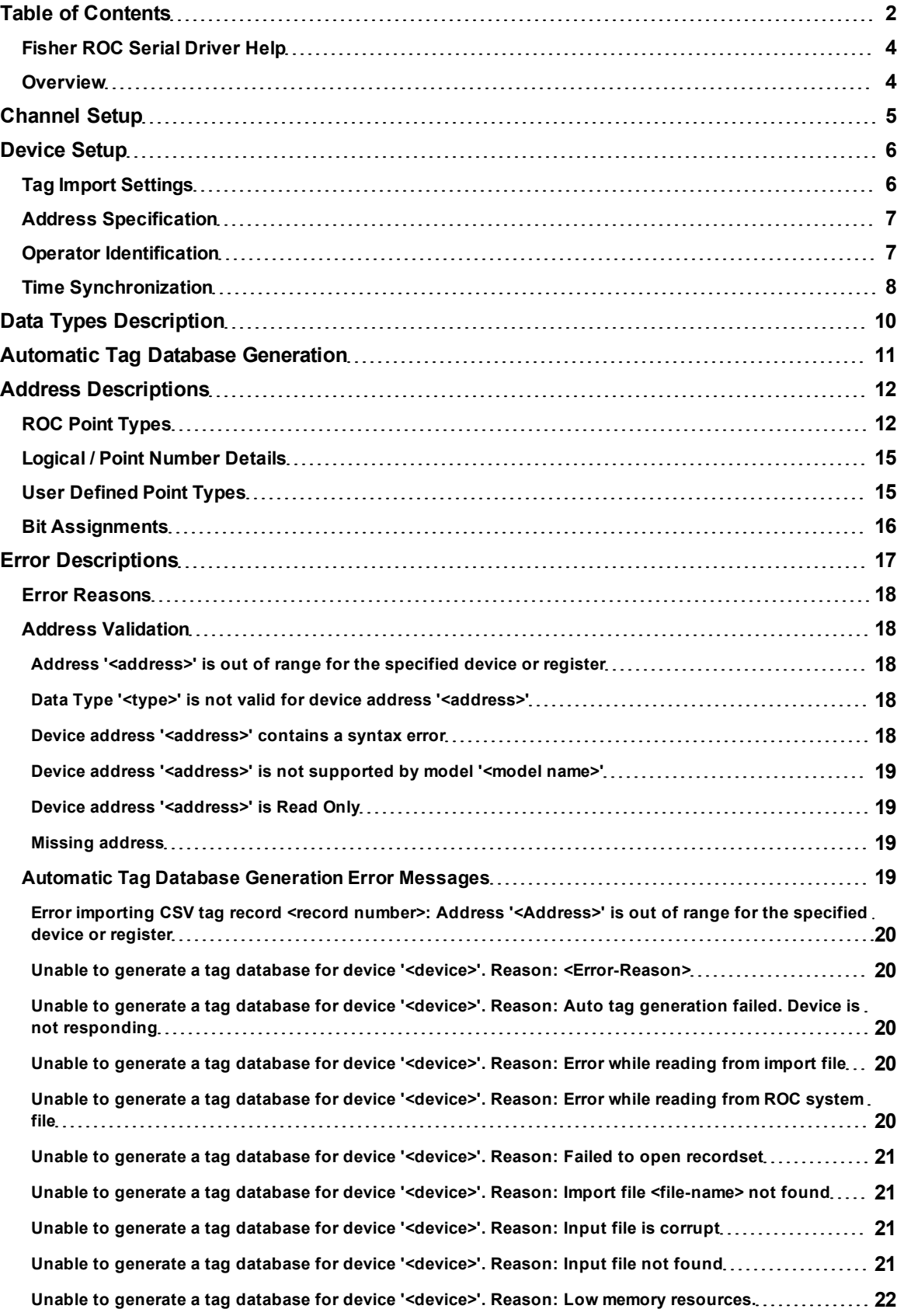

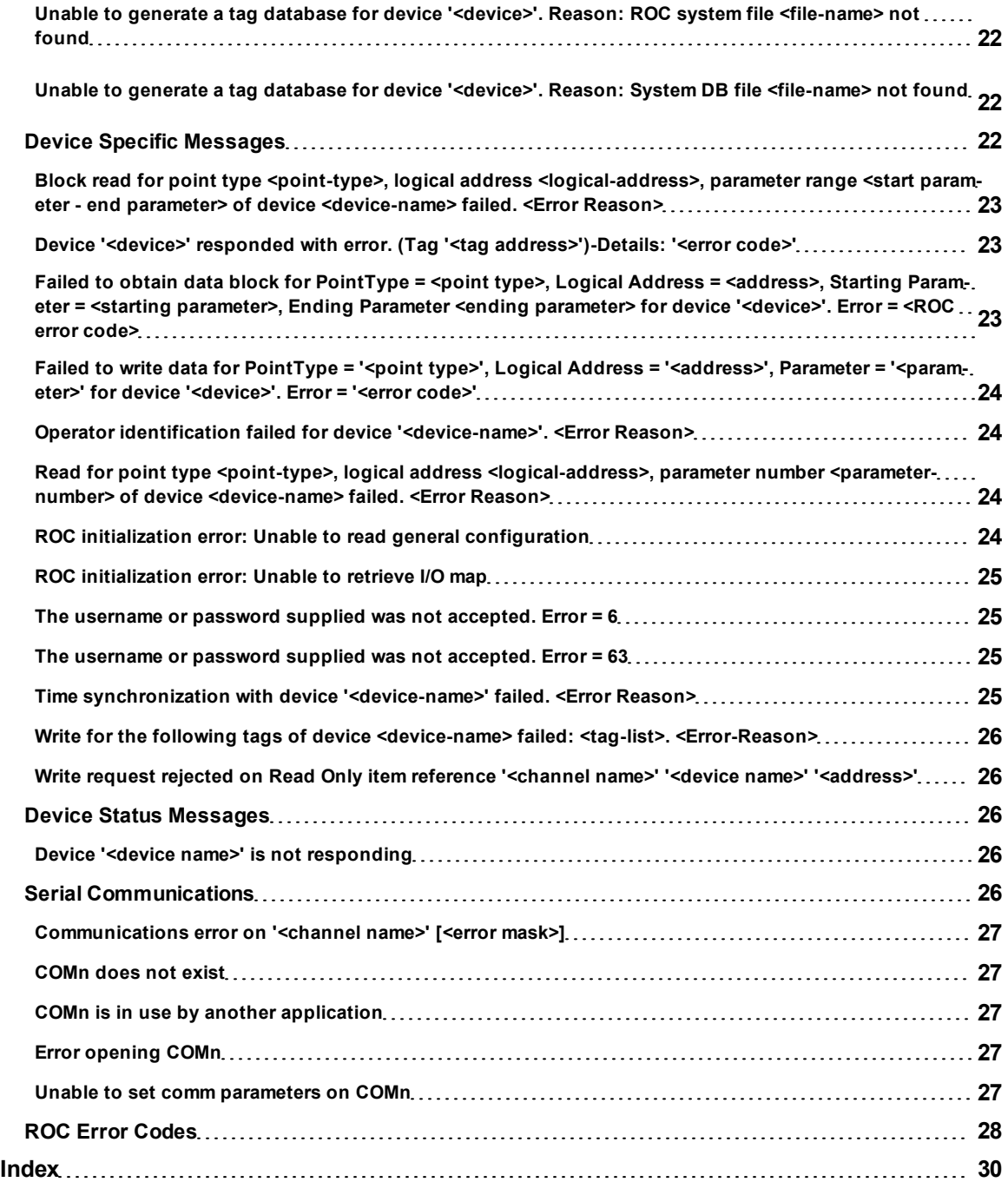

## <span id="page-3-0"></span>**Fisher ROC Serial Driver Help**

Help version 1.042

#### **CONTENTS**

**[Overview](#page-3-1)** What is the Fisher ROC Serial Driver?

**[Channel](#page-4-0) [Setup](#page-4-0)** How do I configure channels for use with this driver?

**[Device](#page-5-0) [Setup](#page-5-0)** How do I configure a device for use with this driver?

**[Data](#page-9-0) [Types](#page-9-0) [Description](#page-9-0)** What data types does this driver support?

## **[Automatic](#page-10-0) [Tag](#page-10-0) [Database](#page-10-0) [Generation](#page-10-0)**

How can tags be automatically created for this driver?

#### **[Address](#page-11-0) [Descriptions](#page-11-0)**

How do I address a data location on a Fisher ROC Serial device?

#### **[Error](#page-16-0) [Descriptions](#page-16-0)**

<span id="page-3-1"></span>What error messages does the Fisher ROC Serial Driver produce?

## **Overview**

The Fisher ROC Serial Driver provides an easy and reliable way to connect Fisher ROC Serial controllers to OPC Client applications, including HMI, SCADA, Historian, MES, ERP and countless custom applications.

**Note:** For more information on available Opcodes, Point Types, Parameters, and Opcode 255 Error Codes, refer to the ROC Protocol User Manual.

## <span id="page-4-0"></span>**Channel Setup**

#### **Communication Serialization**

The Fisher ROC Serial Driver supports Communication Serialization, which specifies whether data transmissions should be limited to one channel at a time. For more information, refer to "Channel Properties - Advanced" in the server help file.

## <span id="page-5-0"></span>**Device Setup**

#### **Supported Devices**

FloBoss 100 Series FloBoss 407 FloBoss 500 Series ROC 300 Series-ROCPAC ROC 300 Series-FlashPAC RegFlo

#### **Supported Protocol**

Remote Operation Controllers (ROC)

#### **Ethernet Encapsulation**

This driver supports Ethernet Encapsulation, which allows communications with serial devices attached to an Ethernet network using a Serial-to-Ethernet server. It may be enabled through the Communications tab in Channel Properties. For more information, refer to "Channel Properties - Ethernet Encapsulation" in the server's help documentation.

#### **Maximum Number of Channels and Devices**

The maximum number of supported channels is 256. The maximum number of devices supported per channel is 255.

## <span id="page-5-1"></span>**Tag Import Settings**

Users can create a tag database based on either the device's configuration file or a ROCLINK 800 project file. To view or change the Tag Import settings after the device has been added, right-click on the device and then select **Properties** | **Tag Import Settings**.

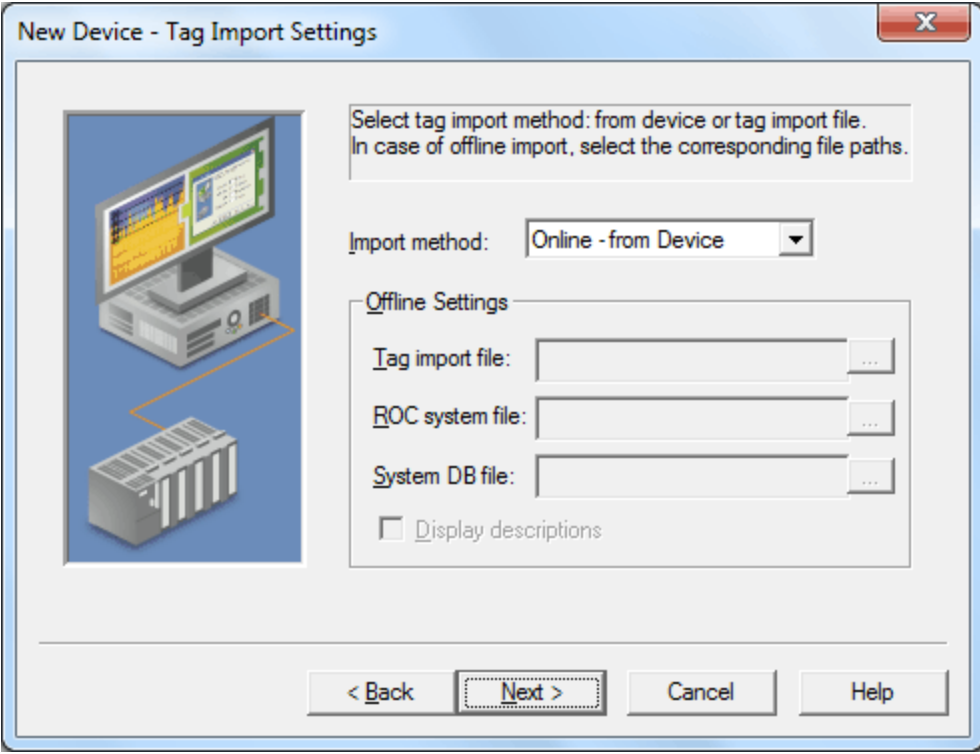

Descriptions of the parameters are as follows:

- <sup>l</sup> **Import method:** This parameter specifies the import method. Options include Online from Device and Offline - from Import File. The default setting is Online - from Device. Descriptions of the options are as follows:
	- **Online From Device:** This method automatically creates tags by polling the device for its configuration and I/O data.
- **Offline From Import File:** This method automatically creates tags from a project file created in ROCLINK 800.
- **Tag import file:** When pressed, this button invokes a dialog for locating the \*.800 file that was created using the ROCLINK800 software.
- **ROC system file:** When pressed, this button invokes a dialog for locating the \*.mdb file. This file is usually named "ROC.mdb," and resides in the same folder where the ROCLINK 800 software is installed.
- **System DB file:** When pressed, this button invokes a dialog for locating the \*.mdw file. This file is usually named "ROCLINK.mdw," and resides in the same folder where the ROCLINK 800 software is installed.
- **Display descriptions:** When checked, this option will include the tag descriptions from the ROCLINK 800 master database.

<span id="page-6-0"></span>**See Also: [Automatic](#page-10-0) [Tag](#page-10-0) [Database](#page-10-0) [Generation](#page-10-0)**

## **Address Specification**

To view or change these settings after the device has been added, right-click on the device and then select **Properties** | **Address Specification**.

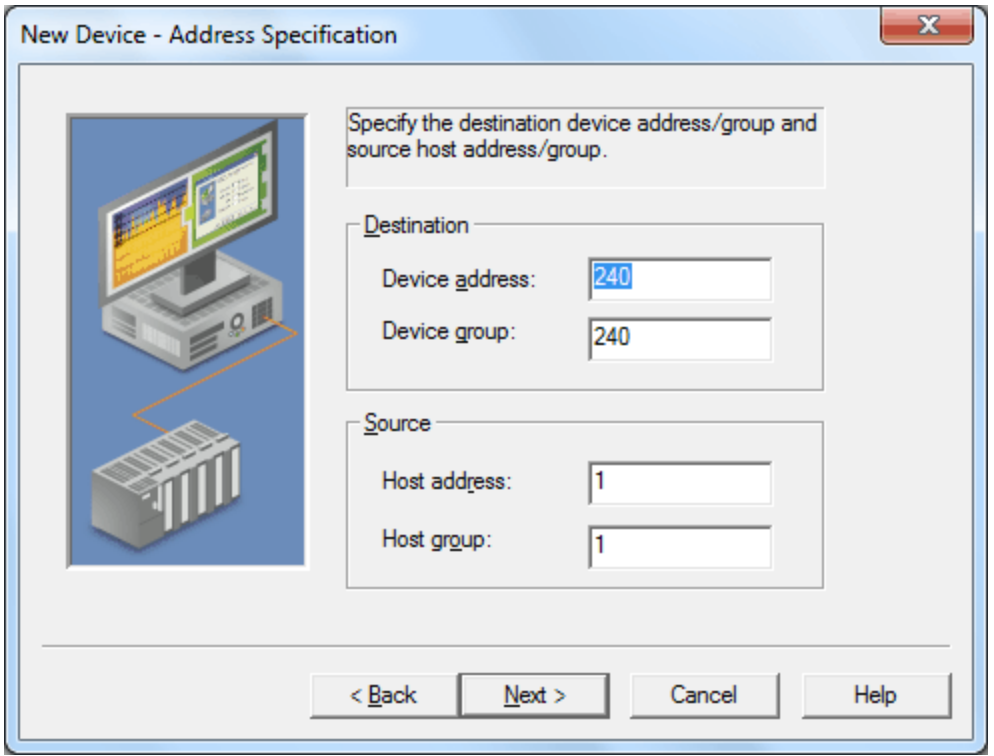

Descriptions of the parameters are as follows:

- **Device address:** This parameter specifies the device number of the remote ROC device. The valid range is 1 to 255. The default setting is 240.
- **Device group:** This parameter specifies the group number of the remote ROC device. The valid range is 1 to 255. The default setting is 240.
- **Host address:** This parameter specifies the ROC unit number of the server. The valid range is 1 to 255. The default setting is 1.
- **Host group:** This parameter specifies the ROC group number of the server. The valid range is 1 to 255. The default setting is 1.

## <span id="page-6-1"></span>**Operator Identification**

This dialog is used to specify the operator identification values that will be used when logging into the ROC device during initialization. To view or change these settings after the device has been added, right-click on the device and then select **Properties** | **Operator Identification**.

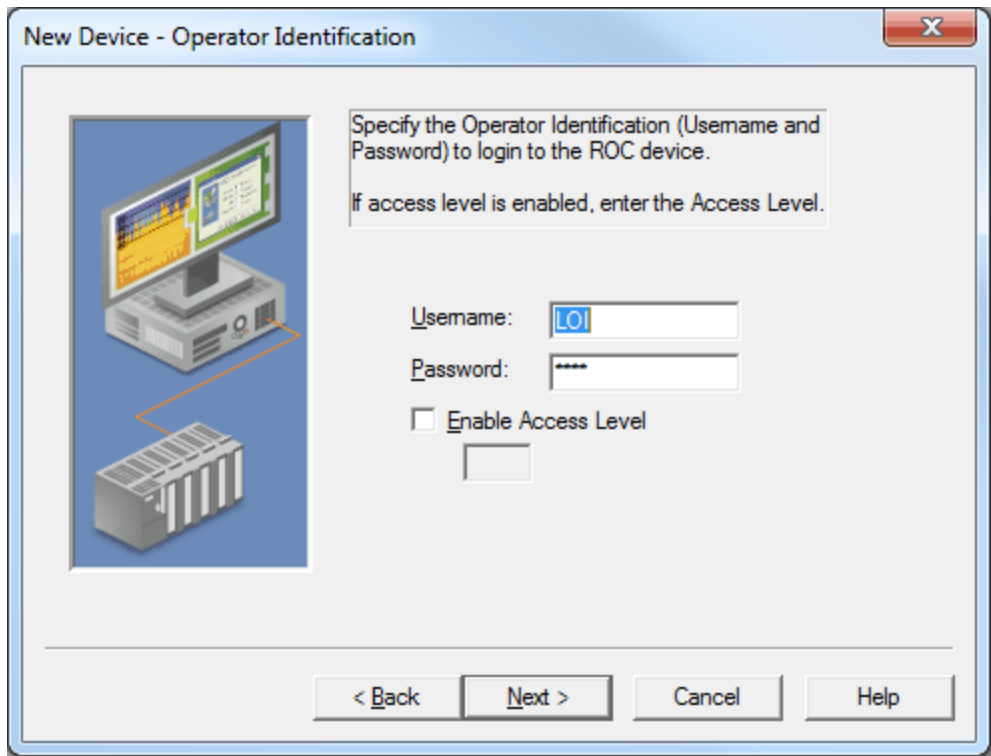

Descriptions of the parameters are as follows:

- **Username:** This parameter specifies the username. Three characters (as set in the device) are required.
- **Password:** This parameter specifies the operator's password. Four numeric characters can be entered. The valid range is 0000 to 9999.
- **Enable Access Level:** When checked, this parameter specifies that the ROC device has defined access levels. The valid range is 0 to 5. The default setting is unchecked.

## <span id="page-7-0"></span>**Time Synchronization**

To view or change these settings after the device has been added, right-click on the device and select **Properties** | **Time Synchronization**.

**Note:** The parameters displayed in the dialog depend on the selected synchronization method.

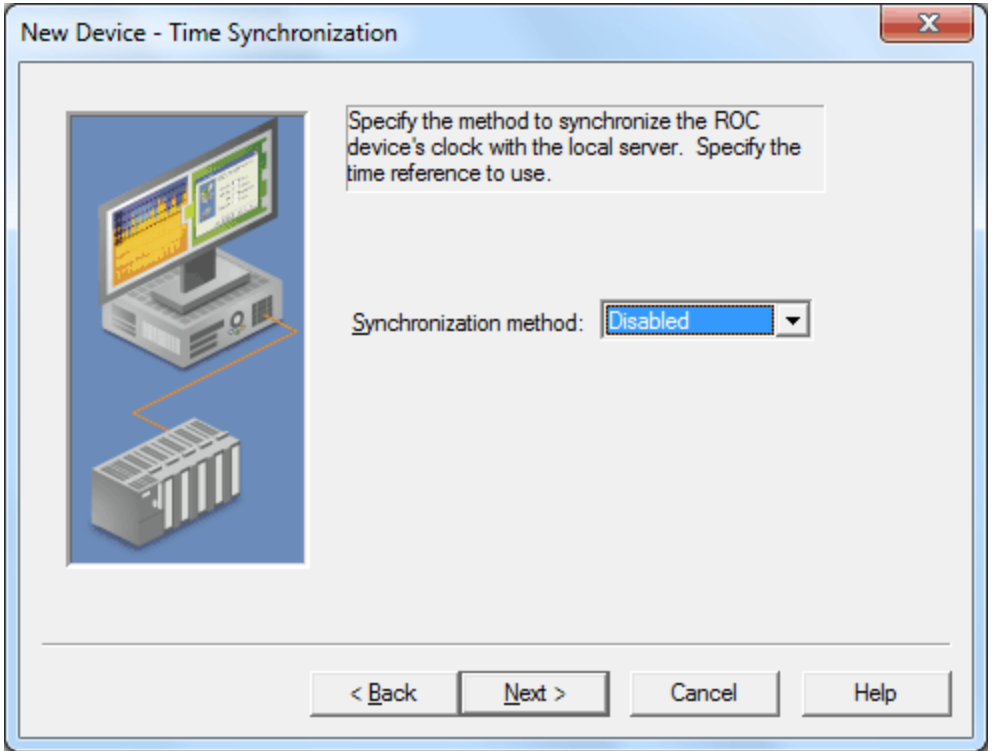

Descriptions of the parameters are as follows:

- **Synchronization method:** This parameter specifies the method of synchronization, which adjusts the ROC device clock. Options include Disabled, Absolute, and Interval. The default setting is Disabled. Descriptions of the options are as follows:
	- **· Disabled:** When selected, the driver will not perform time synchronization.
	- **Absolute:** When selected, the driver will perform time synchronization once a day at the time specified in Synchronization Time.
	- **Interval:** When selected, the driver will perform time synchronization at the interval specified in Synchronization Interval.

**9**

- **Synchronization time:** This parameter specifies the time of day that the driver will perform time synchronization. This parameter is only available when the synchronization method is Absolute.
- **Synchronization Interval:** This parameter specifies the synchronization interval. The valid range is 5 to 1440 minutes. The default setting is 5 minutes. This parameter is only available when the synchronization method is Interval.
- **Local Time or UTC:** This parameter specifies whether to use Local Time or Universal Time (UTC). Local time is local to the PC on which the server is installed. Universal time is Coordinated Universal Time. The default setting is Local Time.

## <span id="page-9-0"></span>**Data Types Description**

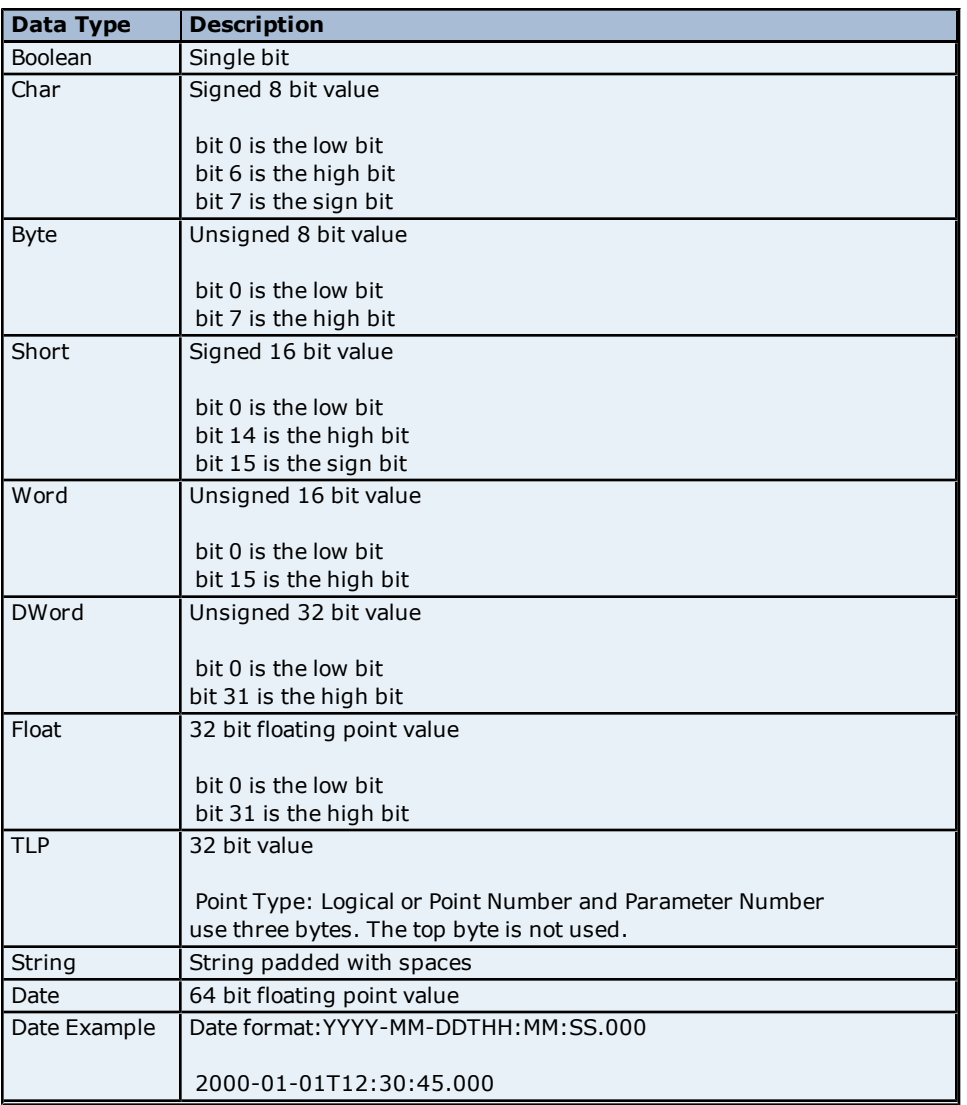

<span id="page-10-0"></span>This driver makes use of the server's Automatic Tag Database Generation feature. When enabled, this feature will build a list of tags within the server that correspond to the device's data points. Extra tags may be generated that affect the quality of other generated tags. Automatic Tag Database Generation may be configured through the Database Creation tab in Device Properties.

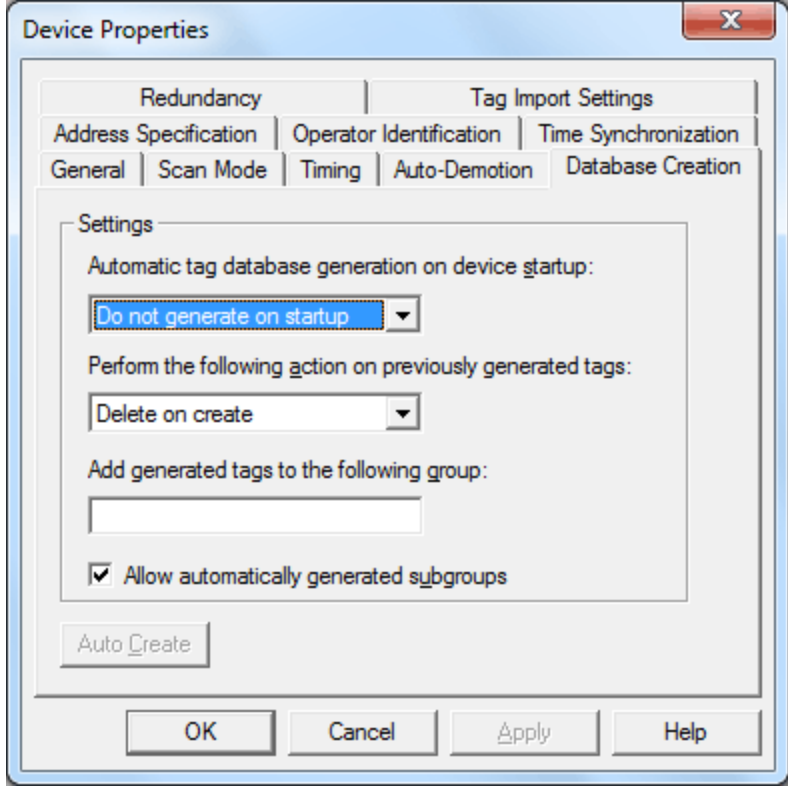

**Note:** For information on importing tags from a ROCLINK project, refer to **[Tag](#page-5-1) [Import](#page-5-1) [Settings](#page-5-1)**.

## <span id="page-11-0"></span>**Address Descriptions**

ROC addresses are divided first by Point Type, Logical Address, and then by Parameter Index within the Point Type. The general format is *T-L.P*, where:

- **T:** The Point Type.
- **L:** The Logical Address.
- **P:** The Parameter Index.

Parameters are blocked together on Point Type and Logical Address to a size up to 236 bytes. Some parameters are broken down into individual bits. Those parameters are addressed as *T-L.P:B*, where:

**B:** The Bit Offset.

For example, the address 1-50.3:2 indicates the following:

- <sup>l</sup> **Point Type:** 1
- <sup>l</sup> **Logical Address:** 50
- l **Parameter:** 3
- **•** Bit Offset: 2

For a detailed listing of all point type parameters, access, data type, length, and description, refer to the ROC device's ROC Protocol User Manual. For more information on ROC addressing, select a link from the list below.

**[ROC](#page-11-1) [Point](#page-11-1) [Types](#page-11-1) [Logical](#page-14-0) [/](#page-14-0) [Point](#page-14-0) [Number](#page-14-0) [Details](#page-14-0) [User](#page-14-1) [Defined](#page-14-1) [Point](#page-14-1) [Types](#page-14-1) [Bit](#page-15-0) [Assignments](#page-15-0)**

## <span id="page-11-1"></span>**ROC Point Types**

The availability of point types varies by model and by how the particular unit is equipped. Points may be Physical I/O or Internal I/O.

#### **Physical I/O Points**

Physical I/O points are one of Discrete Inputs (type 1), Discrete Outputs (type 2), Analog Inputs (type 3), Analog Outputs (type 4) and Pulse Inputs (type 5). The logical address for physical I/O points is based on their position in the unit, known as **Rack** and **Slot**. There are 4 racks (A-D) of 16 slots each. A fifth Rack E provides 6 slots dedicated to System and Diagnostic points. The I/O field is not typically fully populated.

Logical addresses are calculated from Rack A, Slot 0 (0). For example, Rack B, Slot  $0 = 16$ , C0 = 32 and D0 = 48. In this fashion, a Discrete Input in Rack B, Slot 3 would be logical address 19.

**Note:** Rack and Slot are ROC nomenclature; however, many ROC devices have no physical racks or slots.

#### **Internal I/O Points**

Internal I/O points consist of PID settings, system flags, communications parameters and other internal information. The internal I/O logical address begins at 0 for each point type. A ROC unit may have one or several of a given internal point type. Each point type has a specific set of parameters. ROC drivers have no array types.

#### **Point Type Tables**

**[ROC](#page-11-2) [Point](#page-11-2) [Types](#page-11-2) [for](#page-11-2) [ROC300-Series](#page-11-2) [ROC](#page-12-0) [Point](#page-12-0) [Types](#page-12-0) [for](#page-12-0) [FloBoss](#page-12-0) [100-Series,](#page-12-0) [FloBoss](#page-12-0) [407,](#page-12-0) [and](#page-12-0) [FloBoss](#page-12-0) [500-Series](#page-12-0) [ROC](#page-14-2) [Point](#page-14-2) [Types](#page-14-2) [for](#page-14-2) [RegFlo](#page-14-2)**

## <span id="page-11-2"></span>**ROC Point Types for ROC300-Series**

For a detailed listing of all point type parameters' access, data type, length and description, refer to the device's ROC Protocol User Manual.

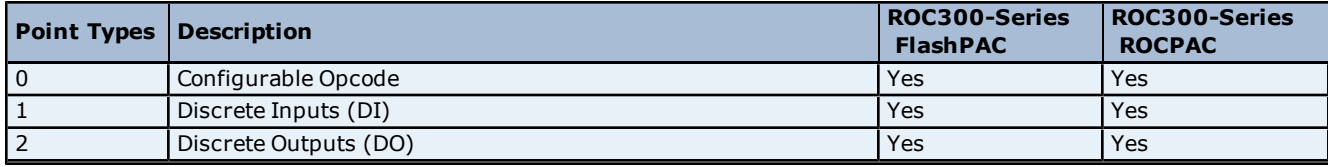

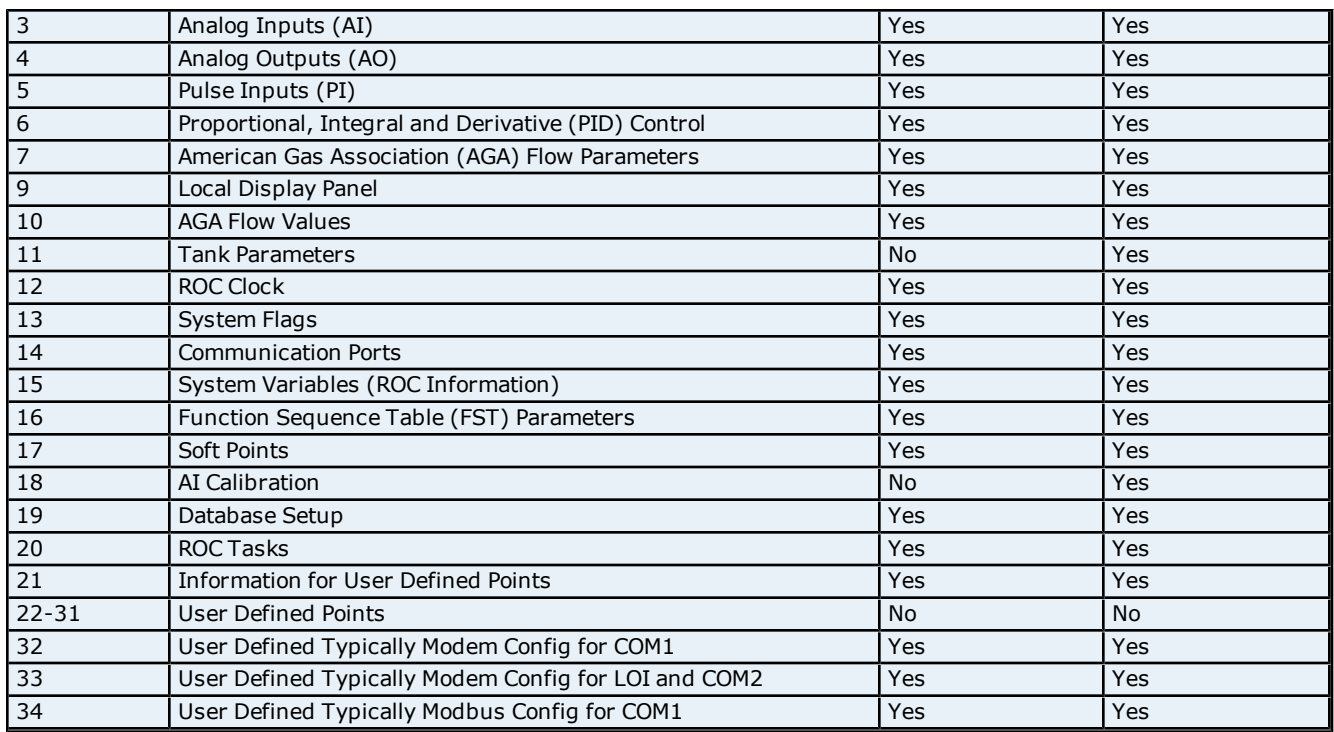

## **ROC Point Types for ROC300-Series (cont.)**

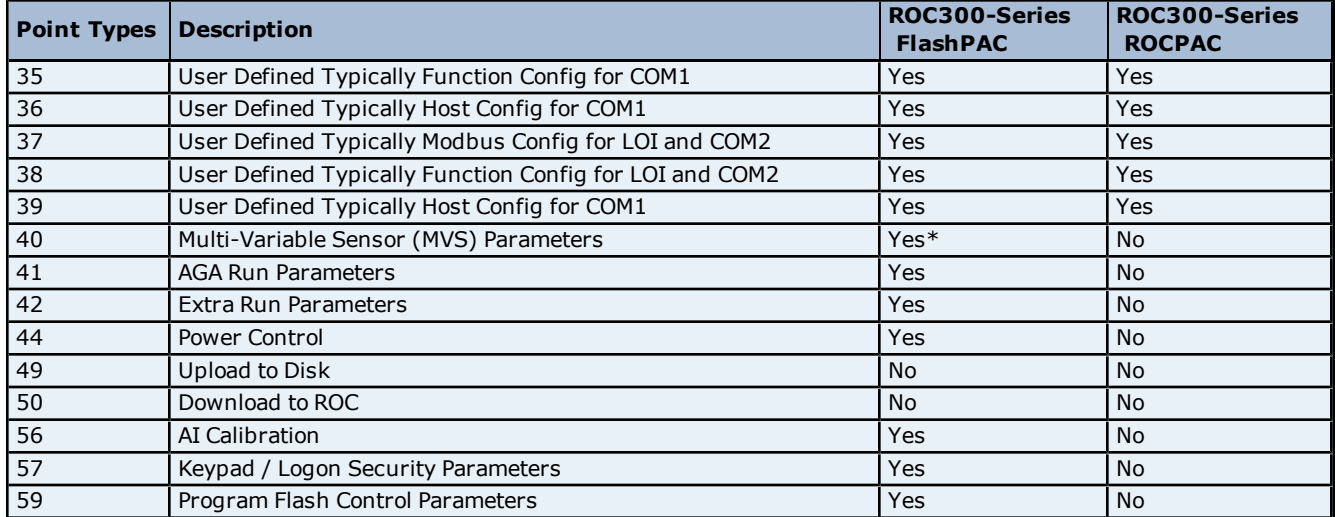

<span id="page-12-0"></span>\*Added via a user program.

## **ROC Point Types for FloBoss 100-Series, FloBoss 407, and FloBoss 500-Series**

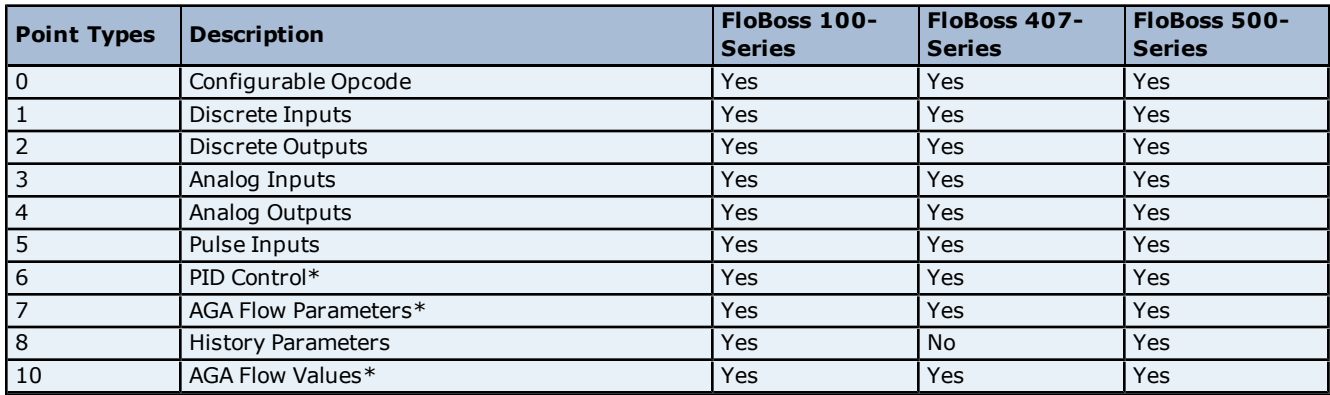

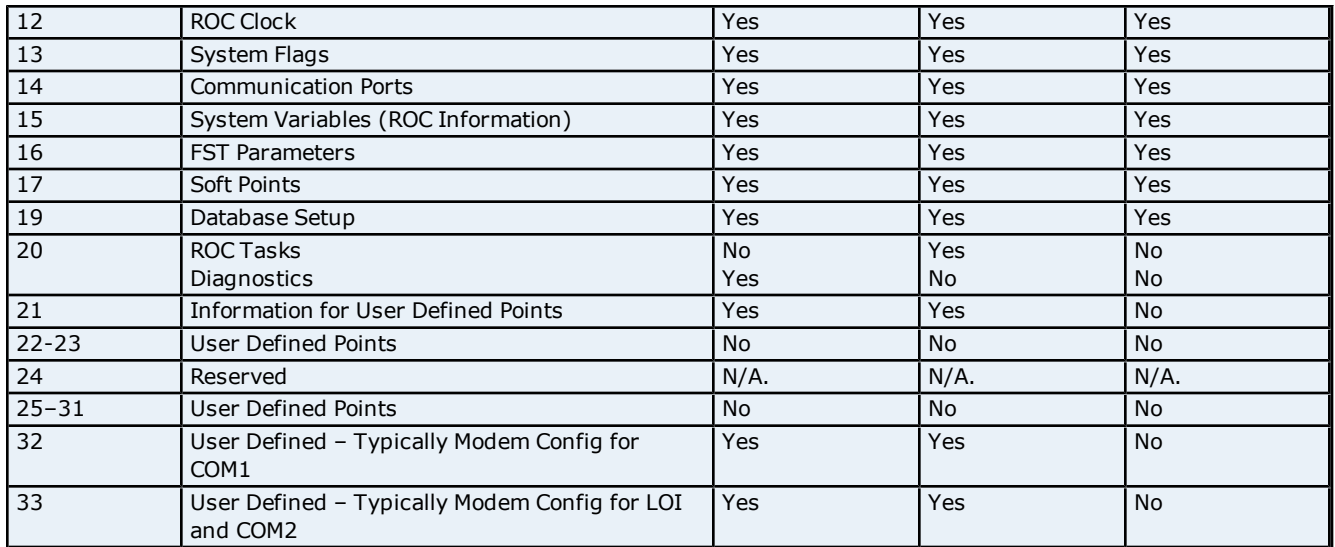

\*FloBoss 100-Series and FloBoss 500-Series Backward Compatibility.

## **ROC Point Types for FloBoss 100-Series, FloBoss 407, and FloBoss 500-Series (cont.)**

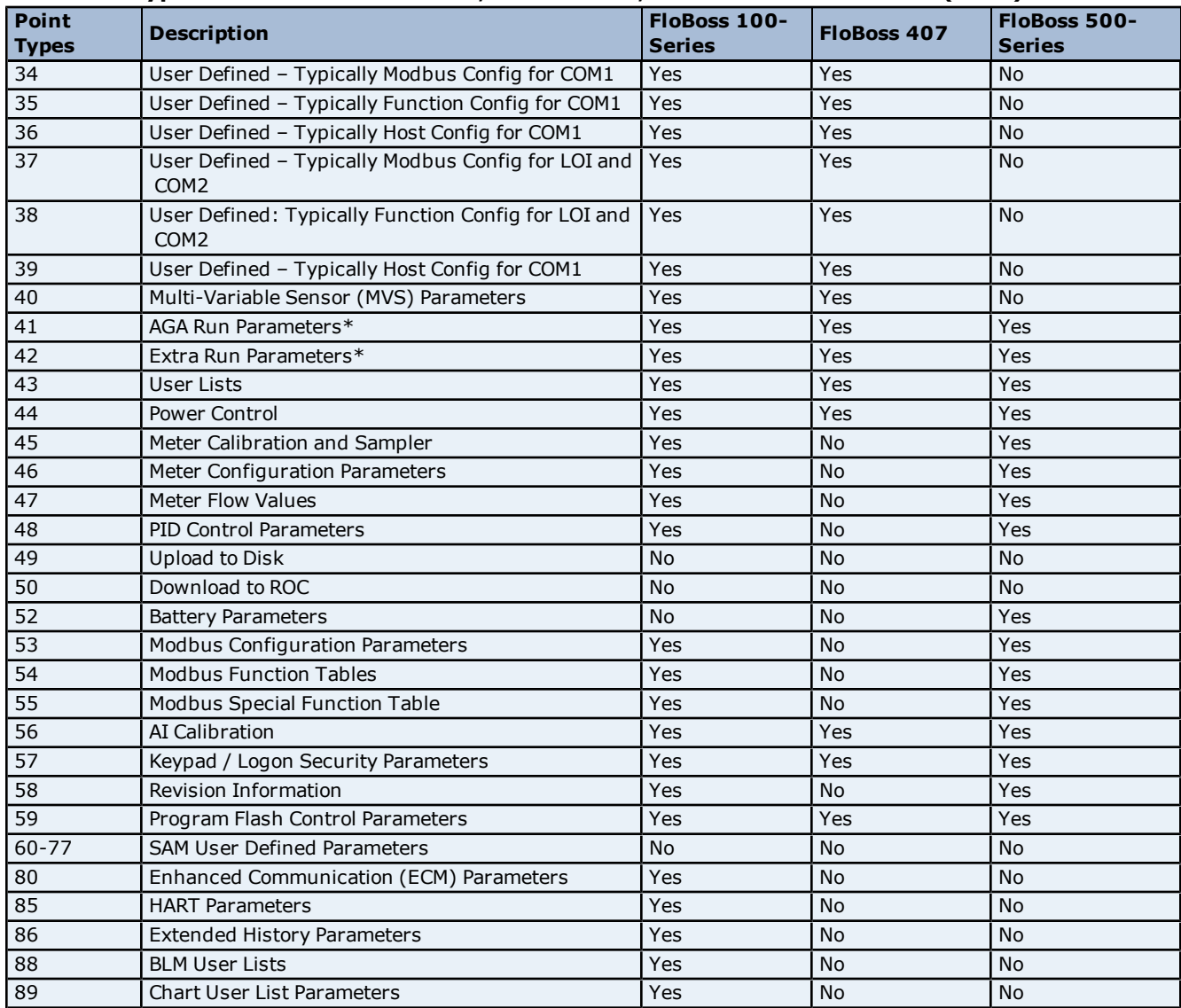

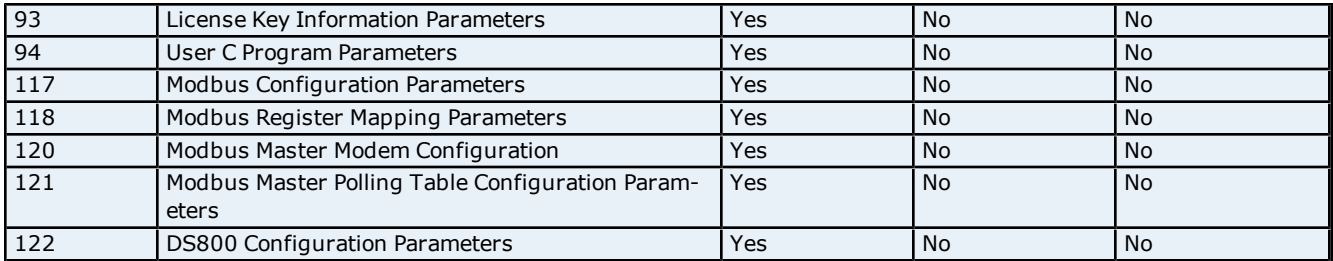

<span id="page-14-2"></span>\*FloBoss 100-Series and FloBoss 500-Series Backward Compatibility.

## **ROC Point Types for RegFlo**

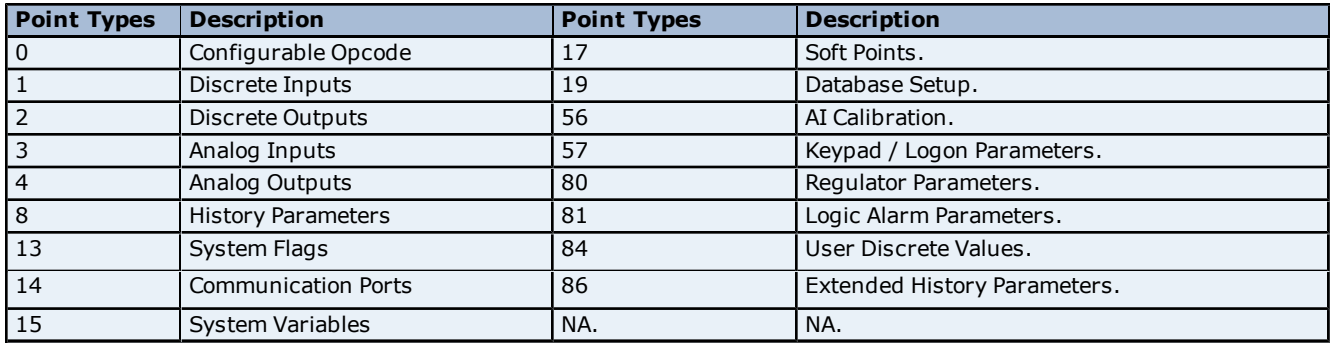

## <span id="page-14-0"></span>**Logical / Point Number Details**

Within each point type, individual points are referenced by a Logical Number or a Point Number. The point numbers used by ROC protocol for point types 1 to 5 are based on a physical input or output (I/O) with a rack and module location. All other point types use a Logical Number, and are numbered in sequence.

## **Physical Point Numbers 0 to 69**

For point types 1 through 5, there are point numbers for the field I/O and for the diagnostic inputs. They are as follows:

- Point Numbers 0 to 63 are assigned to field I/O (built-in or modular, 64 maximum). For example, if there were ten I/O modules in a ROC364, they would be points 0 through 9. The ROC I/O point database would reference these points by rack and module location, such as A1 through A10.
- Point Numbers 64 to 69 are assigned to the diagnostic (system) I/O. For example, the five diagnostic points in a ROC364 would be 64 through 68. The ROC I/O point database would reference these points by rack and module (namely, E1 to E5).

## **Logical Point Numbers 0 to 127**

For all other point types (0 and 6–59), the point number is 0 to *x*, where *x* is one less than the total number of points that exist for that point type. For example, the four MVS points in a FloBoss 407 would be logical numbers 0 through 3.

<span id="page-14-1"></span>**Note:** All parameters are 0-based for each point type.

## **User Defined Point Types**

User Defined Point (UDP) Types are available in the ROC and FloBoss units. UDPs are used to make user program data available to ROCLINK, typically for configuration purposes.

- The Modbus program for the COM1 port reserves UDP 32, UDP 34, UDP 35 and UDP 36 for configuration data.
- The Modbus COM1 program for the FloBoss 100-series, FloBoss 500-series and RegFlo reserves UDP 53, UDP 54 and UDP 55 for configuration data.
- The Modbus program for COM2 and the Local Operator Interface (LOI) port reserves UDP 33, UDP 37, UDP 38 and UDP 39 for configuration data.

**Note:** The Modbus COM1 program is built into Firmware.

## <span id="page-15-0"></span>**Bit Assignments**

The graphic below shows a sample bit assignment. The bits in each byte are numbered 0 to 7, right to left, with Bit 7 shown the furthest to the left. A 1 in any bit indicates that it is active or enabled.

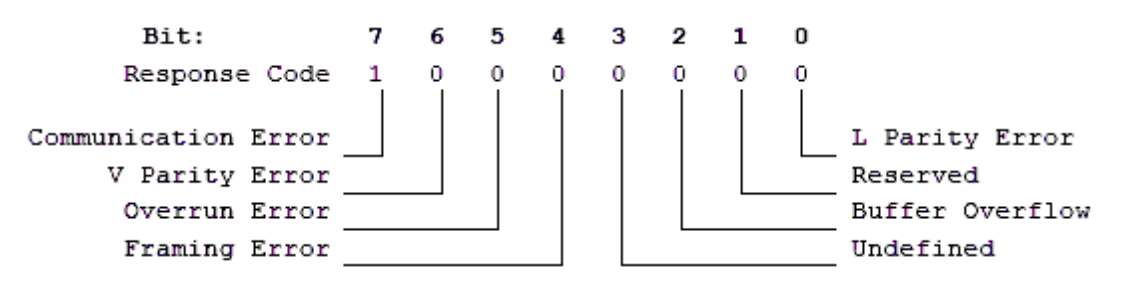

## <span id="page-16-0"></span>**Error Descriptions**

The following error/warning messages may be generated. The messages are listed here in alphabetical order.

#### **Address Validation**

**[Address](#page-17-2) ['<address>'](#page-17-2) [is](#page-17-2) [out](#page-17-2) [of](#page-17-2) [range](#page-17-2) [for](#page-17-2) [the](#page-17-2) [specified](#page-17-2) [device](#page-17-2) [or](#page-17-2) [register](#page-17-2) [Data](#page-17-3) [Type](#page-17-3) ['<type>'](#page-17-3) [is](#page-17-3) [not](#page-17-3) [valid](#page-17-3) [for](#page-17-3) [device](#page-17-3) [address](#page-17-3) ['<address>'](#page-17-3) [Device](#page-17-4) [address](#page-17-4) ['<address>'](#page-17-4) [contains](#page-17-4) [a](#page-17-4) [syntax](#page-17-4) [error](#page-17-4) [Device](#page-18-0) [address](#page-18-0) ['<address>'](#page-18-0)** [is](#page-18-0) [not](#page-18-0) [supported](#page-18-0) [by](#page-18-0) [model](#page-18-0) ['<model](#page-18-0) [name>'](#page-18-0) **[Device](#page-18-1) [address](#page-18-1) ['<address>'](#page-18-1) [is](#page-18-1) [Read](#page-18-1) [Only](#page-18-1) [Missing](#page-18-2) [address](#page-18-2)**

#### **Automatic Tag Database Generation Error Messages**

**[Error](#page-19-0) [importing](#page-19-0) [CSV](#page-19-0) [tag](#page-19-0) [record](#page-19-0) [<record](#page-19-0) [number>:](#page-19-0) [Address](#page-19-0) ['<Address>'](#page-19-0) [is](#page-19-0) [out](#page-19-0) [of](#page-19-0) [range](#page-19-0) [for](#page-19-0) [the](#page-19-0) [spec](#page-19-0)[ified](#page-19-0) [device](#page-19-0) [or](#page-19-0) [register](#page-19-0)**

**[Unable](#page-19-1) [to](#page-19-1) [generate](#page-19-1) [a](#page-19-1) [tag](#page-19-1) [database](#page-19-1) [for](#page-19-1) [device](#page-19-1) ['<device>'.](#page-19-1) [Reason:](#page-19-1) [<Error-Reason>](#page-19-1)**

**[Unable](#page-19-2) [to](#page-19-2) [generate](#page-19-2) [a](#page-19-2) [tag](#page-19-2) [database](#page-19-2) [for](#page-19-2) [device](#page-19-2) ['<device>'.](#page-19-2) [Reason:](#page-19-2) [Auto](#page-19-2) [tag](#page-19-2) [generation](#page-19-2) [failed:](#page-19-2) [device](#page-19-2) [is](#page-19-2) [not](#page-19-2) [responding](#page-19-2)**

**[Unable](#page-19-3) [to](#page-19-3) [generate](#page-19-3) [a](#page-19-3) [tag](#page-19-3) [database](#page-19-3) [for](#page-19-3) [device](#page-19-3) ['<device>'.](#page-19-3) [Reason:](#page-19-3) [Error](#page-19-3) [while](#page-19-3) [reading](#page-19-3) [from](#page-19-3) [import](#page-19-3) [file](#page-19-3)**

**[Unable](#page-19-4) [to](#page-19-4) [generate](#page-19-4) [a](#page-19-4) [tag](#page-19-4) [database](#page-19-4) [for](#page-19-4) [device](#page-19-4) ['<device>'.](#page-19-4) [Reason:](#page-19-4) [Error](#page-19-4) [while](#page-19-4) [reading](#page-19-4) [from](#page-19-4) [ROC](#page-19-4) [sys](#page-19-4)[tem](#page-19-4) [file](#page-19-4)**

**[Unable](#page-20-0) [to](#page-20-0) [generate](#page-20-0) [a](#page-20-0) [tag](#page-20-0) [database](#page-20-0) [for](#page-20-0) [device](#page-20-0) ['<device>'.](#page-20-0) [Reason:](#page-20-0) [Failed](#page-20-0) [to](#page-20-0) [open](#page-20-0) [recordset](#page-20-0) [Unable](#page-20-1) [to](#page-20-1) [generate](#page-20-1) [a](#page-20-1) [tag](#page-20-1) [database](#page-20-1) [for](#page-20-1) [device](#page-20-1) ['<device>'.](#page-20-1) [Reason:](#page-20-1) [Import](#page-20-1) [file](#page-20-1) [<file-name>](#page-20-1) [not](#page-20-1) [found](#page-20-1) [Unable](#page-20-2) [to](#page-20-2) [generate](#page-20-2) [a](#page-20-2) [tag](#page-20-2) [database](#page-20-2) [for](#page-20-2) [device](#page-20-2) ['<device>'.](#page-20-2) [Reason:](#page-20-2) [Input](#page-20-2) [file](#page-20-2) [is](#page-20-2) [corrupt](#page-20-2)**

**[Unable](#page-20-3) [to](#page-20-3) [generate](#page-20-3) [a](#page-20-3) [tag](#page-20-3) [database](#page-20-3) [for](#page-20-3) [device](#page-20-3) ['<device>'.](#page-20-3) [Reason:](#page-20-3) [Input](#page-20-3) [file](#page-20-3) [not](#page-20-3) [found](#page-20-3)**

**[Unable](#page-21-0) [to](#page-21-0) [generate](#page-21-0) [a](#page-21-0) [tag](#page-21-0) [database](#page-21-0) [for](#page-21-0) [device](#page-21-0) ['<device>'.](#page-21-0) [Reason:](#page-21-0) [Low](#page-21-0) [memory](#page-21-0) [resources](#page-21-0)**

**[Unable](#page-21-1) [to](#page-21-1) [generate](#page-21-1) [a](#page-21-1) [tag](#page-21-1) [database](#page-21-1) [for](#page-21-1) [device](#page-21-1) ['<device>'.](#page-21-1) [Reason:](#page-21-1) [ROC](#page-21-1) [system](#page-21-1) [file](#page-21-1) [<file-name>](#page-21-1) [not](#page-21-1) [found](#page-21-1)**

**[Unable](#page-21-2) [to](#page-21-2) [generate](#page-21-2) [a](#page-21-2) [tag](#page-21-2) [database](#page-21-2) [for](#page-21-2) [device](#page-21-2) ['<device>'.](#page-21-2) [Reason:](#page-21-2) [System](#page-21-2) [DB](#page-21-2) [file](#page-21-2) [<file-name>](#page-21-2) [not](#page-21-2) [found](#page-21-2)**

#### **Device Specific Messages**

**[Block](#page-22-0) [read](#page-22-0) [for](#page-22-0) [point](#page-22-0) [type](#page-22-0) [<point-type>,](#page-22-0) [logical](#page-22-0) [address](#page-22-0) [<logical-address>,](#page-22-0) [parameter](#page-22-0) [range](#page-22-0) [<start](#page-22-0) [parameter](#page-22-0) [-](#page-22-0) [end](#page-22-0) [parameter>](#page-22-0) [of](#page-22-0) [device](#page-22-0) [<device-name>](#page-22-0) [failed.](#page-22-0) [<Error](#page-22-0) [Reason>](#page-22-0) [Device](#page-22-1) ['<device>'](#page-22-1) [responded](#page-22-1) [with](#page-22-1) [error.](#page-22-1) [\(Tag](#page-22-1) ['<tag](#page-22-1) [address>'\)-Details:](#page-22-1) ['<error](#page-22-1) [code>'](#page-22-1) [Failed](#page-22-2) [to](#page-22-2) [obtain](#page-22-2) [data](#page-22-2) [block](#page-22-2) [for](#page-22-2) [PointType](#page-22-2) [=](#page-22-2) [<point](#page-22-2) [type>,](#page-22-2) [Logical](#page-22-2) [Address](#page-22-2) [=](#page-22-2) [<address>,](#page-22-2) [Starting](#page-22-2) [Parameter](#page-22-2) [=](#page-22-2) [<starting](#page-22-2) [parameter>,](#page-22-2) [Ending](#page-22-2) [Parameter](#page-22-2) [<ending](#page-22-2) [parameter>](#page-22-2) [for](#page-22-2) [device](#page-22-2) ['<device>'.](#page-22-2) [Error](#page-22-2) [=](#page-22-2) [<ROC](#page-22-2) [error](#page-22-2) [code>](#page-22-2) [Failed](#page-23-0) [to](#page-23-0) [write](#page-23-0) [data](#page-23-0) [for](#page-23-0) [PointType](#page-23-0) [=](#page-23-0) ['<point](#page-23-0) [type>',](#page-23-0) [Logical](#page-23-0) [Address](#page-23-0) [=](#page-23-0) ['<address>',](#page-23-0) [Parameter](#page-23-0) [=](#page-23-0) ['<parameter>'](#page-23-0) [for](#page-23-0) [device](#page-23-0) ['<device>'.](#page-23-0) [Error](#page-23-0) [=](#page-23-0) ['<error](#page-23-0) [code>'](#page-23-0) [Operator](#page-23-1) [identification](#page-23-1) [failed](#page-23-1) [for](#page-23-1) [device](#page-23-1) ['<device-name>'.](#page-23-1) [<Error](#page-23-1) [Reason>](#page-23-1) [Read](#page-23-2) [for](#page-23-2) [point](#page-23-2) [type](#page-23-2) [<point-type>,](#page-23-2) [logical](#page-23-2) [address](#page-23-2) [<logical-address>,](#page-23-2) [parameter](#page-23-2) [number](#page-23-2) [<param](#page-23-2)[eter-number>](#page-23-2) [of](#page-23-2) [device](#page-23-2) [<device-name>](#page-23-2) [failed.](#page-23-2) [<Error](#page-23-2) [Reason>](#page-23-2) [ROC](#page-23-3) [initialization](#page-23-3) [error:](#page-23-3) [Unable](#page-23-3) [to](#page-23-3) [read](#page-23-3) [general](#page-23-3) [configuration](#page-23-3) [ROC](#page-24-0) [initialization](#page-24-0) [error:](#page-24-0) [Unable](#page-24-0) [to](#page-24-0) [retrieve](#page-24-0) [I/O](#page-24-0) [map](#page-24-0) [The](#page-24-1) [username](#page-24-1) [or](#page-24-1) [password](#page-24-1) [supplied](#page-24-1) [was](#page-24-1) [not](#page-24-1) [accepted.](#page-24-1) [Error](#page-24-1) [=](#page-24-1) [6](#page-24-1) [The](#page-24-2) [username](#page-24-2) [or](#page-24-2) [password](#page-24-2) [supplied](#page-24-2) [was](#page-24-2) [not](#page-24-2) [accepted.](#page-24-2) [Error](#page-24-2) [=](#page-24-2) [63](#page-24-2) [Time](#page-24-3) [synchronization](#page-24-3) [with](#page-24-3) [device](#page-24-3) ['<device-name>'](#page-24-3) [failed.](#page-24-3) [<Error](#page-24-3) [Reason>](#page-24-3) [Write](#page-25-0) [for](#page-25-0) [the](#page-25-0) [following](#page-25-0) [tags](#page-25-0) [of](#page-25-0) [device](#page-25-0) [<device-name>](#page-25-0) [failed:](#page-25-0) [<tag-list>.](#page-25-0) [<Error-Reason>](#page-25-0) [Write](#page-25-1) [request](#page-25-1) [rejected](#page-25-1) [on](#page-25-1) [Read](#page-25-1) [Only](#page-25-1) [item](#page-25-1) [reference](#page-25-1) ['<channel](#page-25-1) [name>'](#page-25-1) ['<device](#page-25-1) [name>'](#page-25-1) ['<address>'](#page-25-1)**

#### **Device Status Messages**

**[Device](#page-25-3) ['<device](#page-25-3) [name>'](#page-25-3) [is](#page-25-3) [not](#page-25-3) [responding](#page-25-3)**

**Serial Communications**

**[Communications](#page-26-0) [error](#page-26-0) [on](#page-26-0) ['<channel](#page-26-0) [name>'](#page-26-0) [\[<error](#page-26-0) [mask>\]](#page-26-0) [COMn](#page-26-1) [does](#page-26-1) [not](#page-26-1) [exist](#page-26-1) [COMn](#page-26-2) [is](#page-26-2) [in](#page-26-2) [use](#page-26-2) [by](#page-26-2) [another](#page-26-2) [application](#page-26-2) [Error](#page-26-3) [opening](#page-26-3) [COMn](#page-26-3) [Unable](#page-26-4) [to](#page-26-4) [set](#page-26-4) [comm](#page-26-4) [parameters](#page-26-4) [on](#page-26-4) [COMn](#page-26-4)**

## <span id="page-17-0"></span>**See Also: [ROC](#page-27-0) [Error](#page-27-0) [Codes](#page-27-0)**

## **Error Reasons**

For more information on error reasons, refer to the table below.

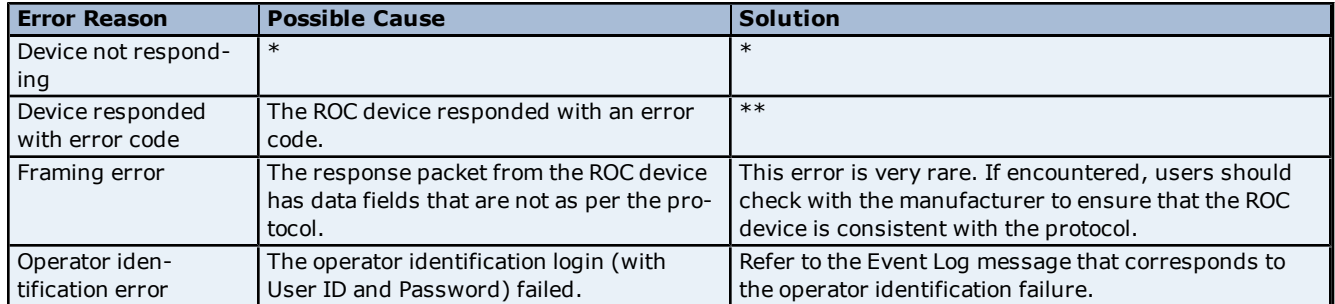

\*For more information, refer to **[Device](#page-25-3) ['<device](#page-25-3) [name>'](#page-25-3) [is](#page-25-3) [not](#page-25-3) [responding](#page-25-3)**. \*\*For more information, refer to **[ROC Error](#page-27-0) [Codes](#page-27-0)**.

## <span id="page-17-1"></span>**Address Validation**

The following error/warning messages may be generated. The messages are listed here in alphabetical order.

#### **Address Validation**

**[Address](#page-17-2) ['<address>'](#page-17-2) [is](#page-17-2) [out](#page-17-2) [of](#page-17-2) [range](#page-17-2) [for](#page-17-2) [the](#page-17-2) [specified](#page-17-2) [device](#page-17-2) [or](#page-17-2) [register](#page-17-2) [Data](#page-17-3) [Type](#page-17-3) ['<type>'](#page-17-3) [is](#page-17-3) [not](#page-17-3) [valid](#page-17-3) [for](#page-17-3) [device](#page-17-3) [address](#page-17-3) ['<address>'](#page-17-3) [Device](#page-17-4) [address](#page-17-4) ['<address>'](#page-17-4) [contains](#page-17-4) [a](#page-17-4) [syntax](#page-17-4) [error](#page-17-4) [Device](#page-18-0) [address](#page-18-0) ['<address>'](#page-18-0) [is](#page-18-0) [not](#page-18-0) [supported](#page-18-0) [by](#page-18-0) [model](#page-18-0) ['<model](#page-18-0) [name>'](#page-18-0) [Device](#page-18-1) [address](#page-18-1) ['<address>'](#page-18-1) [is](#page-18-1) [Read](#page-18-1) [Only](#page-18-1) [Missing](#page-18-2) [address](#page-18-2)**

## <span id="page-17-2"></span>**Address '<address>' is out of range for the specified device or register**

## **Error Type:**

Warning

### **Possible Cause:**

A tag address that has been specified statically references a location that is beyond the range of supported locations for the device.

#### **Solution:**

<span id="page-17-3"></span>Verify that the address is correct; if it is not, re-enter it in the client application.

## Data Type '<type>' is not valid for device address '<address>'

#### **Error Type:**

Warning

#### **Possible Cause:**

A tag address that has been specified statically has been assigned an invalid data type.

#### **Solution:**

<span id="page-17-4"></span>Modify the requested data type in the client application.

## Device address '<address>' contains a syntax error

## **Error Type:**

Warning

#### **Possible Cause:**

A tag address that has been specified statically contains one or more invalid characters.

## **Solution:**

<span id="page-18-0"></span>Re-enter the address in the client application.

## Device address '<address>' is not supported by model '<model name>'

#### **Error Type:**

Warning

#### **Possible Cause:**

A tag address that has been specified statically references a location that is valid for the communications protocol but not supported by the target device.

#### **Solution**

1. Verify that the address is correct; if it is not, re-enter it in the client application.

<span id="page-18-1"></span>2. Verify that the selected model name for the device is correct.

## Device address '<address>' is Read Only

#### **Error Type:**

Warning

#### **Possible Cause:**

A tag address that has been specified statically has a requested access mode that is not compatible with what the device supports for that address.

#### **Solution:**

<span id="page-18-2"></span>Change the access mode in the server application.

## **Missing address**

## **Error Type:**

Warning

### **Possible Cause:**

A tag address that has been specified statically has no length.

## **Solution:**

<span id="page-18-3"></span>Re-enter the address in the server application.

## **Automatic Tag Database Generation Error Messages**

The following error/warning messages may be generated. The messages are listed here in alphabetical order.

#### **Automatic Tag Database Generation Error Messages**

**[Error](#page-19-0) [importing](#page-19-0) [CSV](#page-19-0) [tag](#page-19-0) [record](#page-19-0) [<record](#page-19-0) [number>:](#page-19-0) [Address](#page-19-0) ['<Address>'](#page-19-0) [is](#page-19-0) [out](#page-19-0) [of](#page-19-0) [range](#page-19-0) [for](#page-19-0) [the](#page-19-0) [spec](#page-19-0)[ified](#page-19-0) [device](#page-19-0) [or](#page-19-0) [register](#page-19-0) [Unable](#page-19-1) [to](#page-19-1) [generate](#page-19-1) [a](#page-19-1) [tag](#page-19-1) [database](#page-19-1) [for](#page-19-1) [device](#page-19-1) ['<device>'.](#page-19-1) [Reason:](#page-19-1) [<Error-Reason>](#page-19-1) [Unable](#page-19-2) [to](#page-19-2) [generate](#page-19-2) [a](#page-19-2) [tag](#page-19-2) [database](#page-19-2) [for](#page-19-2) [device](#page-19-2) ['<device>'.](#page-19-2) [Reason:](#page-19-2) [Auto](#page-19-2) [tag](#page-19-2) [generation](#page-19-2) [failed:](#page-19-2) [device](#page-19-2) [is](#page-19-2) [not](#page-19-2) [responding](#page-19-2) [Unable](#page-19-3) [to](#page-19-3) [generate](#page-19-3) [a](#page-19-3) [tag](#page-19-3) [database](#page-19-3) [for](#page-19-3) [device](#page-19-3) ['<device>'.](#page-19-3) [Reason:](#page-19-3) [Error](#page-19-3) [while](#page-19-3) [reading](#page-19-3) [from](#page-19-3) [import](#page-19-3) [file](#page-19-3) [Unable](#page-19-4) [to](#page-19-4) [generate](#page-19-4) [a](#page-19-4) [tag](#page-19-4) [database](#page-19-4) [for](#page-19-4) [device](#page-19-4) ['<device>'.](#page-19-4) [Reason:](#page-19-4) [Error](#page-19-4) [while](#page-19-4) [reading](#page-19-4) [from](#page-19-4) [ROC](#page-19-4) [sys](#page-19-4)[tem](#page-19-4) [file](#page-19-4) [Unable](#page-20-0) [to](#page-20-0) [generate](#page-20-0) [a](#page-20-0) [tag](#page-20-0) [database](#page-20-0) [for](#page-20-0) [device](#page-20-0) ['<device>'.](#page-20-0) [Reason:](#page-20-0) [Failed](#page-20-0) [to](#page-20-0) [open](#page-20-0) [recordset](#page-20-0) [Unable](#page-20-1) [to](#page-20-1) [generate](#page-20-1) [a](#page-20-1) [tag](#page-20-1) [database](#page-20-1) [for](#page-20-1) [device](#page-20-1) ['<device>'.](#page-20-1) [Reason:](#page-20-1) [Import](#page-20-1) [file](#page-20-1) [<file-name>](#page-20-1) [not](#page-20-1) [found](#page-20-1) [Unable](#page-20-2) [to](#page-20-2) [generate](#page-20-2) [a](#page-20-2) [tag](#page-20-2) [database](#page-20-2) [for](#page-20-2) [device](#page-20-2) ['<device>'.](#page-20-2) [Reason:](#page-20-2) [Input](#page-20-2) [file](#page-20-2) [is](#page-20-2) [corrupt](#page-20-2) [Unable](#page-20-3) [to](#page-20-3) [generate](#page-20-3) [a](#page-20-3) [tag](#page-20-3) [database](#page-20-3) [for](#page-20-3) [device](#page-20-3) ['<device>'.](#page-20-3) [Reason:](#page-20-3) [Input](#page-20-3) [file](#page-20-3) [not](#page-20-3) [found](#page-20-3) [Unable](#page-21-0) [to](#page-21-0) [generate](#page-21-0) [a](#page-21-0) [tag](#page-21-0) [database](#page-21-0) [for](#page-21-0) [device](#page-21-0) ['<device>'.](#page-21-0) [Reason:](#page-21-0) [Low](#page-21-0) [memory](#page-21-0) [resources](#page-21-0) [Unable](#page-21-1) [to](#page-21-1) [generate](#page-21-1) [a](#page-21-1) [tag](#page-21-1) [database](#page-21-1) [for](#page-21-1) [device](#page-21-1) ['<device>'.](#page-21-1) [Reason:](#page-21-1) [ROC](#page-21-1) [system](#page-21-1) [file](#page-21-1) [<file-name>](#page-21-1) [not](#page-21-1) [found](#page-21-1) [Unable](#page-21-2) [to](#page-21-2) [generate](#page-21-2) [a](#page-21-2) [tag](#page-21-2) [database](#page-21-2) [for](#page-21-2) [device](#page-21-2) ['<device>'.](#page-21-2) [Reason:](#page-21-2) [System](#page-21-2) [DB](#page-21-2) [file](#page-21-2) [<file-name>](#page-21-2) [not](#page-21-2) [found](#page-21-2)**

## <span id="page-19-0"></span>**Error importing CSV tag record <record number>: Address '<Address>' is out of range for the specified device or register**

#### **Error Type:**

Warning

#### **Possible Cause:**

An imported tag address specifies a location that is beyond the range of supported locations for the device.

#### **Solution:**

<span id="page-19-1"></span>Verify that the address is correct; if it is not, re-enter it in the file being imported.

## **Unable to generate a tag database for device '<device>'. Reason: <Error-Reason>**

#### **Error Type:**

Warning

#### **Possible Cause:**

The error occurred due to the specified Error Reason.

#### **Solution:**

The solution depends on the specified Error Reason.

**See Also:**

<span id="page-19-2"></span>**[Error](#page-17-0) [Reasons](#page-17-0)**

## **Unable to generate a tag database for device '<device>'. Reason: Auto tag generation failed. Device is not responding**

#### **Error Type:**

Serious

#### **Possible Cause:**

- 1. The connection between the device and the Host PC is intermittent.
- 2. The communication parameters for the serial connection are incorrect.

#### **Solution:**

- 1. Verify the cabling between the PC and the device.
- <span id="page-19-3"></span>2. Verify that the specified communication parameters match those of the device.

## **Unable to generate a tag database for device '<device>'. Reason: Error while reading from import file**

## **Error Type:**

Warning

#### **Possible Cause:**

- 1. The tag import file (\*.800) is corrupt.
- 2. The specified file was not created using the ROCLINK 800 software.

#### **Solution:**

- 1. Ensure that the project is pointing to the correct import file.
- <span id="page-19-4"></span>2. Re-create the import file using the ROCLINK 800 software and then re-try the import.

## **Unable to generate a tag database for device '<device>'. Reason: Error while reading from ROC system file**

#### **Error Type:**

Warning

#### **Possible Cause:**

1. The ROC system file (\*.mdb) is corrupt.

2. The specified file was not created using the ROCLINK 800 software.

#### **Solution:**

1. Ensure that the project is pointing to the correct ROC system file.

<span id="page-20-0"></span>2. Re-install the ROCLINK 800 software in order to re-install the system file. Then, re-try the import.

## **Unable to generate a tag database for device '<device>'. Reason: Failed to open recordset**

#### **Error Type:**

Warning

#### **Possible Cause:**

1. The project file is corrupt or does not exist.

2. The location of the ROC.MDB and/or ROCLINK.MDW files have been specified incorrectly.

#### **Solution:**

In the server project, right-click on the device and then select **Properties**. Then, open the **Tag Import Settings** tab to check the name of the project file that will be imported.

#### **See Also:**

**[Tag](#page-5-1) [Import](#page-5-1) [Settings](#page-5-1) [Automatic](#page-10-0) [Tag](#page-10-0) [Database](#page-10-0) [Generation](#page-10-0)**

## <span id="page-20-1"></span>**Unable to generate a tag database for device '<device>'. Reason: Import file <file-name> not found**

**Error Type:** Warning

#### **Possible Cause:**

The import file cannot be found.

#### **Solution:**

Ensure that the tag import file (\*.800) is present in the location specified in the Tag Import Settings tab of Device Properties. This file must be accessible to the server's Runtime.

## <span id="page-20-2"></span>**Unable to generate a tag database for device '<device>'. Reason: Input file is corrupt**

#### **Error Type:**

Warning

### **Possible Cause:**

The import file is corrupt.

#### **Solution:**

In the server project, right-click on the device and then select **Properties**. Then, open the **Tag Import Settings** tab to review the settings and check the import file. If necessary, re-export the project file from within ROCLINK800.

#### **See Also:**

**[Tag](#page-5-1) [Import](#page-5-1) [Settings](#page-5-1) [Automatic](#page-10-0) [Tag](#page-10-0) [Database](#page-10-0) [Generation](#page-10-0)**

## <span id="page-20-3"></span>**Unable to generate a tag database for device '<device>'. Reason: Input file not found**

## **Error Type:**

Warning

#### **Possible Cause:**

The import file cannot be found.

### **Solution:**

In the server project, right-click on the device and then select **Properties**. Then, open the **Tag Import Settings** tab to check the name of the project file that will be imported. This file must be accessible to the server's Runtime.

#### **See Also:**

**[Tag](#page-5-1) [Import](#page-5-1) [Settings](#page-5-1) [Automatic](#page-10-0) [Tag](#page-10-0) [Database](#page-10-0) [Generation](#page-10-0)**

## <span id="page-21-0"></span>**Unable to generate a tag database for device '<device>'. Reason: Low memory resources.**

#### **Error Type:**

Warning

#### **Possible Cause:**

The memory required for Automatic Tag Generation could not be allocated. The process is aborted.

#### **Solution:**

<span id="page-21-1"></span>Close unused applications and/or increase the amount of virtual memory and try again.

## **Unable to generate a tag database for device '<device>'. Reason: ROC system file <file-name> not found**

**Error Type:**

Warning

**Possible Cause:**

The ROC system file cannot be found.

#### **Solution:**

Ensure that the ROC system file (\*.mdb) is present in the location specified in the Tag Import Settings tab of Device Properties. This file must be accessible to the server's Runtime.

## <span id="page-21-2"></span>**Unable to generate a tag database for device '<device>'. Reason: System DB file <file-name> not found**

**Error Type:** Warning

**Possible Cause:** The System DB file cannot be found.

#### **Solution:**

Ensure that the System DB file (\*.mdw) is present in the location specified in the Tag Import Settings tab of Device Properties. This file must be accessible to the server's Runtime.

## <span id="page-21-3"></span>**Device Specific Messages**

The following error/warning messages may be generated. The messages are listed here in alphabetical order.

#### **Device Specific Messages**

**[Block](#page-22-0) [read](#page-22-0) [for](#page-22-0) [point](#page-22-0) [type](#page-22-0) [<point-type>,](#page-22-0) [logical](#page-22-0) [address](#page-22-0) [<logical-address>,](#page-22-0) [parameter](#page-22-0) [range](#page-22-0) [<start](#page-22-0) [parameter](#page-22-0) [-](#page-22-0) [end](#page-22-0) [parameter>](#page-22-0) [of](#page-22-0) [device](#page-22-0) [<device-name>](#page-22-0) [failed.](#page-22-0) [<Error](#page-22-0) [Reason>](#page-22-0) [Device](#page-22-1) ['<device>'](#page-22-1) [responded](#page-22-1) [with](#page-22-1) [error.](#page-22-1) [\(Tag](#page-22-1) ['<tag](#page-22-1) [address>'\)-Details:](#page-22-1) ['<error](#page-22-1) [code>'](#page-22-1) [Failed](#page-22-2) [to](#page-22-2) [obtain](#page-22-2) [data](#page-22-2) [block](#page-22-2) [for](#page-22-2) [PointType](#page-22-2) [=](#page-22-2) [<point](#page-22-2) [type>,](#page-22-2) [Logical](#page-22-2) [Address](#page-22-2) [=](#page-22-2) [<address>,](#page-22-2) [Starting](#page-22-2) [Parameter](#page-22-2) [=](#page-22-2) [<starting](#page-22-2) [parameter>,](#page-22-2) [Ending](#page-22-2) [Parameter](#page-22-2) [<ending](#page-22-2) [parameter>](#page-22-2) [for](#page-22-2) [device](#page-22-2) ['<device>'.](#page-22-2) [Error](#page-22-2) [=](#page-22-2) [<ROC](#page-22-2) [error](#page-22-2) [code>](#page-22-2) [Failed](#page-23-0) [to](#page-23-0) [write](#page-23-0) [data](#page-23-0) [for](#page-23-0) [PointType](#page-23-0) [=](#page-23-0) ['<point](#page-23-0) [type>',](#page-23-0) [Logical](#page-23-0) [Address](#page-23-0) [=](#page-23-0) ['<address>',](#page-23-0) [Parameter](#page-23-0) [=](#page-23-0) ['<parameter>'](#page-23-0) [for](#page-23-0) [device](#page-23-0) ['<device>'.](#page-23-0) [Error](#page-23-0) [=](#page-23-0) ['<error](#page-23-0) [code>'](#page-23-0) [Operator](#page-23-1) [identification](#page-23-1) [failed](#page-23-1) [for](#page-23-1) [device](#page-23-1) ['<device-name>'.](#page-23-1) [<Error](#page-23-1) [Reason>](#page-23-1) [Read](#page-23-2) [for](#page-23-2) [point](#page-23-2) [type](#page-23-2) [<point-type>,](#page-23-2) [logical](#page-23-2) [address](#page-23-2) [<logical-address>,](#page-23-2) [parameter](#page-23-2) [number](#page-23-2) [<param](#page-23-2)[eter-number>](#page-23-2) [of](#page-23-2) [device](#page-23-2) [<device-name>](#page-23-2) [failed.](#page-23-2) [<Error](#page-23-2) [Reason>](#page-23-2) [ROC](#page-23-3) [initialization](#page-23-3) [error:](#page-23-3) [Unable](#page-23-3) [to](#page-23-3) [read](#page-23-3) [general](#page-23-3) [configuration](#page-23-3) [ROC](#page-24-0) [initialization](#page-24-0) [error:](#page-24-0) [Unable](#page-24-0) [to](#page-24-0) [retrieve](#page-24-0) [I/O](#page-24-0) [map](#page-24-0)**

**[The](#page-24-1) [username](#page-24-1) [or](#page-24-1) [password](#page-24-1) [supplied](#page-24-1) [was](#page-24-1) [not](#page-24-1) [accepted.](#page-24-1) [Error](#page-24-1) [=](#page-24-1) [6](#page-24-1) [The](#page-24-2) [username](#page-24-2) [or](#page-24-2) [password](#page-24-2) [supplied](#page-24-2) [was](#page-24-2) [not](#page-24-2) [accepted.](#page-24-2) [Error](#page-24-2) [=](#page-24-2) [63](#page-24-2) [Time](#page-24-3) [synchronization](#page-24-3) [with](#page-24-3) [device](#page-24-3) ['<device-name>'](#page-24-3) [failed.](#page-24-3) [<Error](#page-24-3) [Reason>](#page-24-3) [Write](#page-25-0) [for](#page-25-0) [the](#page-25-0) [following](#page-25-0) [tags](#page-25-0) [of](#page-25-0) [device](#page-25-0) [<device-name>](#page-25-0) [failed:](#page-25-0) [<tag-list>.](#page-25-0) [<Error-Reason>](#page-25-0) [Write](#page-25-1) [request](#page-25-1) [rejected](#page-25-1) [on](#page-25-1) [Read](#page-25-1) [Only](#page-25-1) [item](#page-25-1) [reference](#page-25-1) ['<channel](#page-25-1) [name>'](#page-25-1) ['<device](#page-25-1) [name>'](#page-25-1) ['<address>'](#page-25-1)**

## <span id="page-22-0"></span>**Block read for point type <point-type>, logical address <logical-address>, parameter range <start parameter - end parameter> of device <device-name> failed. <Error Reason>**

#### **Error Type:**

Serious

#### **Possible Cause:**

The error occurred due to the specified Error Reason.

#### **Solution:**

The solution depends on the specified Error Reason.

#### **See Also:**

<span id="page-22-1"></span>**[Error](#page-17-0) [Reasons](#page-17-0)**

## **Device '<device>' responded with error. (Tag '<tag address>')-Details: '<error code>'**

### **Error Type:**

Serious

#### **Possible Cause:**

- 1. The connection between the device and the Host PC is intermittent.
- 2. The communication parameters for the serial connection are incorrect.
- 3. Value written is out of range or write was performed while in an incorrect setup area.

#### **Solution:**

1. Check the cabling between the PC and the device.

2. Verify that the specified communication parameters match those of the device.

**See Also: [Device](#page-5-0) [Setup](#page-5-0)**

<span id="page-22-2"></span>**Failed to obtain data block for PointType = <point type>, Logical Address = <address>, Starting Parameter = <starting parameter>, Ending Parameter <ending parameter> for device '<device>'. Error = <ROC error code>**

## **Error Type:**

Serious

## **Possible Cause:**

1. Invalid tag address for point in block.

2. Device not responding.

#### **Solution:**

1. Verify the cabling between the PC and the device.

2. Confirm that all tags within this block exist on the device.

**See Also: [ROC](#page-27-0) [Error](#page-27-0) [Codes](#page-27-0)**

## <span id="page-23-0"></span>**Failed to write data for PointType = '<point type>', Logical Address = '<address>', Parameter = '<parameter>' for device '<device>'. Error = '<error code>'**

## **Error Type:**

Serious

#### **Possible Cause**

- 1. The address is incorrect.
- 2. The unit does not support the particular address point.
- 3. The privileges for the logged-in user do not permit this operation.

#### **Solution:**

- 1. Consult the ROC error code reference for further information regarding the error code.
- 2. Correct the address.
- 3. Confirm that the address is supported by the controller in use.
- 4. Supply an operator identification with sufficient privileges.

#### **See Also:**

### <span id="page-23-1"></span>**[ROC](#page-27-0) [Error](#page-27-0) [Codes](#page-27-0)**

## **Operator identification failed for device '<device-name>'. <Error Reason>**

## **Error Type:**

Serious

**Possible Cause:**

The error occurred due to the specified Error Reason.

## **Solution:**

The solution depends on the specified Error Reason.

#### **See Also:**

#### <span id="page-23-2"></span>**[Error](#page-17-0) [Reasons](#page-17-0)**

## Read for point type <point-type>, logical address <logical-address>, param**eter number <parameter-number> of device <device-name> failed. <Error Reason>**

**Error Type:** Serious

#### **Possible Cause:**

The error occurred due to the specified Error Reason.

#### **Solution:**

The solution depends on the specified Error Reason.

## **See Also:**

<span id="page-23-3"></span>**[Error](#page-17-0) [Reasons](#page-17-0)**

## **ROC initialization error: Unable to read general configuration**

**Error Type:** Fatal

#### **Possible Cause:**

The driver may not be receiving a response from the device.

#### **Solution:**

1. Make sure the device is physically connected and powered on.

2. Check that the COM port is working and configured properly at the channel level (in the server).

3. Check the device-level Operator Identification and Address Specification settings and verify that they are correct.

## **See Also:**

**[Operator](#page-6-1) [Identification](#page-6-1) [Address](#page-6-0) [Specification](#page-6-0)**

## <span id="page-24-0"></span>**ROC initialization error: Unable to retrieve I/O map**

## **Error Type:**

Fatal

## **Possible Cause:**

Access to the I/O Map has been restricted for the current user.

## **Solution:**

Check the Operator Identification settings (such as, username, password, and access level) and verify that they are correct.

## **See Also:**

<span id="page-24-1"></span>**[Operator](#page-6-1) [Identification](#page-6-1)**

## **The username or password supplied was not accepted. Error = 6**

## **Error Type:**

Fatal

## **Possible Cause:**

An access level has been enabled on the device but not in the driver.

## **Solution:**

Check the Operator Identification settings and make sure the Enable Access Level checkbox is checked.

#### **See Also:**

## <span id="page-24-2"></span>**[Operator](#page-6-1) [Identification](#page-6-1)**

## **The username or password supplied was not accepted. Error = 63**

#### **Error Type:** Fatal

## **Possible Cause:**

The access level that has been enabled on the device is lower than the operator's access level.

## **Solution:**

Check the Operator Identification settings and make sure the operator's access level is less than or equal to the access level enabled in the device.

## **See Also:**

<span id="page-24-3"></span>**[Operator](#page-6-1) [Identification](#page-6-1)**

## **Time synchronization with device '<device-name>' failed. <Error Reason>**

**Error Type:**

Serious

**Possible Cause:** The error occurred due to the specified Error Reason.

## **Solution:**

The solution depends on the specified Error Reason.

**See Also: [Error](#page-17-0) [Reasons](#page-17-0)**

## <span id="page-25-0"></span>**Write for the following tags of device <device-name> failed: <tag-list>. <Error-Reason>**

**Error Type:**

Serious

## **Possible Cause:**

The error occurred due to the specified Error Reason.

#### **Solution:**

The solution depends on the specified Error Reason.

**See Also: [Error](#page-17-0) [Reasons](#page-17-0)**

## <span id="page-25-1"></span>**Write request rejected on Read Only item reference '<channel name>'** '<device name>' '<address>'

#### **Error Type:**

Warning

## **Possible Cause:**

The driver was attempting to write to a Read Only datum in the ROC controller.

#### **Solution:**

Do not attempt to write to Read Only points.

#### **Note:**

In some situations, the Automatic Tag Generation process will identify Read Only datum as Read/Write, based on the configuration that the driver retrieved from the ROC controller and the ROC specification. Nonetheless, the ROC controller itself is the final authority on whether a datum is writable. For more information, refer to the controller's documentation.

#### <span id="page-25-2"></span>**Device Status Messages**

The following error/warning messages may be generated. The messages are listed here in alphabetical order.

#### **Device Status Messages**

<span id="page-25-3"></span>**[Device](#page-25-3) ['<device](#page-25-3) [name>'](#page-25-3) [is](#page-25-3) [not](#page-25-3) [responding](#page-25-3)**

## **Device '<device name>' is not responding**

#### **Error Type:**

Serious

#### **Possible Cause:**

- 1. The connection between the device and the Host PC is intermittent.
- 2. The communication parameters for the serial connection are incorrect.

3. The response from the device took longer to receive than the amount of time specified in the "Request Timeout" device setting.

#### **Solution:**

- 1. Verify the cabling between the PC and the device.
- 2. Verify that the specified communication parameters match those of the device.
- <span id="page-25-4"></span>3. Increase the Request Timeout setting so that the entire response can be handled.

## **Serial Communications**

The following error/warning messages may be generated. The messages are listed here in alphabetical order.

**Serial Communications [Communications](#page-26-0) [error](#page-26-0) [on](#page-26-0) ['<channel](#page-26-0) [name>'](#page-26-0) [\[<error](#page-26-0) [mask>\]](#page-26-0) [COMn](#page-26-1) [does](#page-26-1) [not](#page-26-1) [exist](#page-26-1) [COMn](#page-26-2) [is](#page-26-2) [in](#page-26-2) [use](#page-26-2) [by](#page-26-2) [another](#page-26-2) [application](#page-26-2) [Error](#page-26-3) [opening](#page-26-3) [COMn](#page-26-3)**

## <span id="page-26-0"></span>**Communications error on '<channel name>' [<error mask>]**

## **Error Type:**

Serious

## **Error Mask Definitions:**

- **B** = Hardware break detected.
- **F** = Framing error.
- $E = I/O$  error.
- **O** = Character buffer overrun.
- **R** = RX buffer overrun.
- **P** = Received byte parity error.
- **T** = TX buffer full.

#### **Possible Cause:**

- 1. The serial connection between the device and the Host PC is bad.
- 2. The communication parameters for the serial connection are incorrect.

#### **Solution:**

- 1. Verify the cabling between the PC and the device.
- <span id="page-26-1"></span>2. Verify that the specified communication parameters match those of the device.

## **COMn does not exist**

**Error Type:**

Fatal

#### **Possible Cause:**

The specified COM port is not present on the target computer.

#### **Solution:**

<span id="page-26-2"></span>Verify that the proper COM port has been selected in the Channel Properties.

## **COMn is in use by another application**

#### **Error Type:**

Fatal

#### **Possible Cause:**

The serial port assigned to a device is being used by another application.

#### **Solution:**

<span id="page-26-3"></span>Verify that the correct port has been assigned to the channel.

## **Error opening COMn**

#### **Error Type:**

Fatal

## **Possible Cause:**

The specified COM port could not be opened due to an internal hardware or software problem on the target computer.

#### **Solution:**

<span id="page-26-4"></span>Verify that the COM port is functional and may be accessed by other Windows applications.

## **Unable to set comm parameters on COMn**

#### **Error Type:**

Fatal

## **Possible Cause:**

The serial parameters for the specified COM port are not valid.

## **Solution:**

<span id="page-27-0"></span>Verify the serial parameters and make any necessary changes.

## **ROC Error Codes**

## **Error Codes Returned by Opcode 255**

Opcode 255 is an error message indicator that returns an error code.

## **FlashPACs, FloBoss 500-Series, FloBoss 100-Series and RegFlo Models**

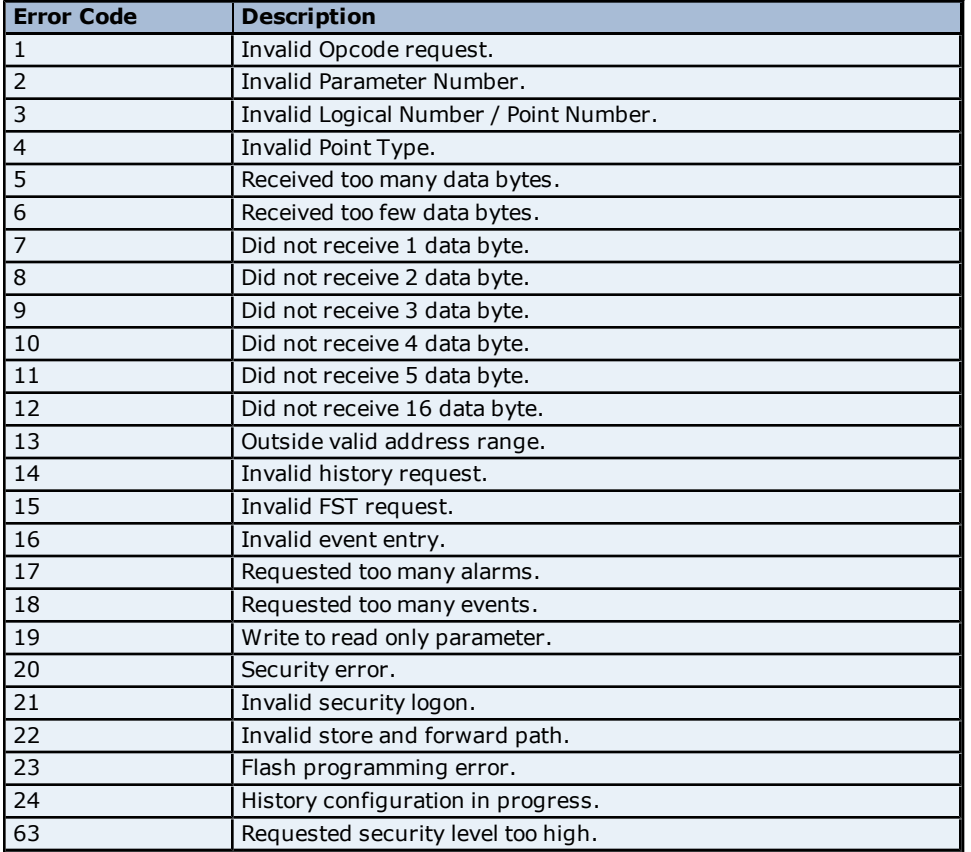

## **ROCPACs and FloBoss 407 Models Read Errors**

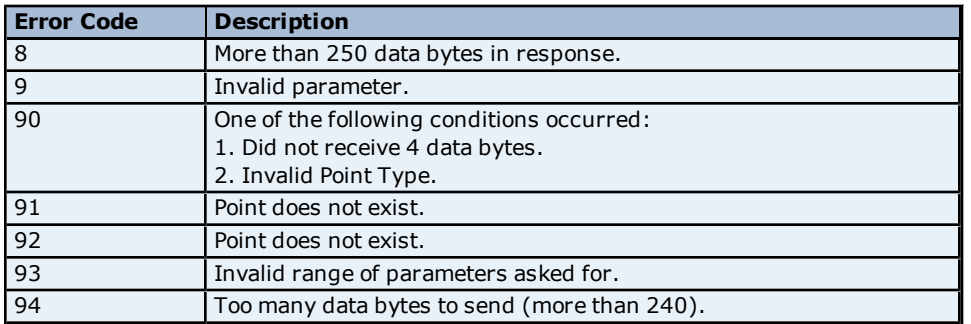

## **Write Errors**

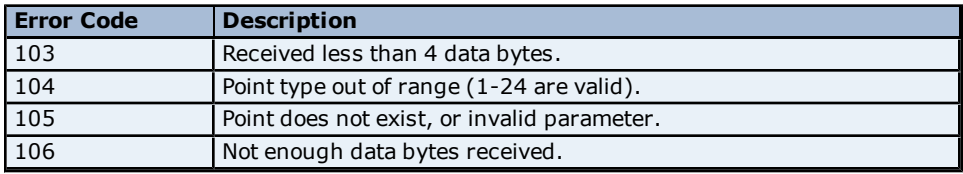

# <span id="page-29-0"></span>**Index**

## **A**

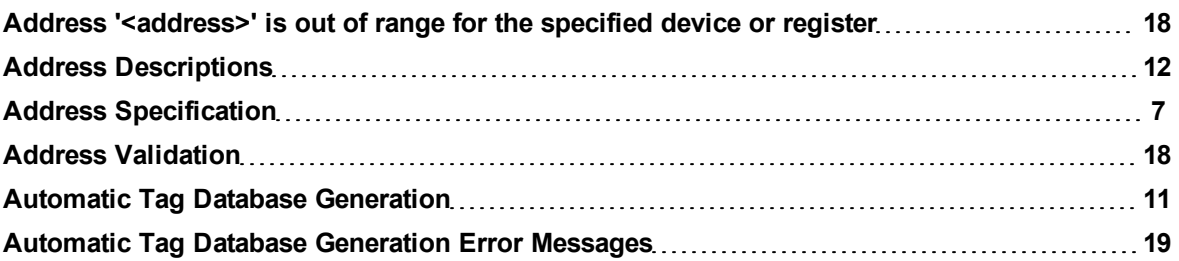

## **B**

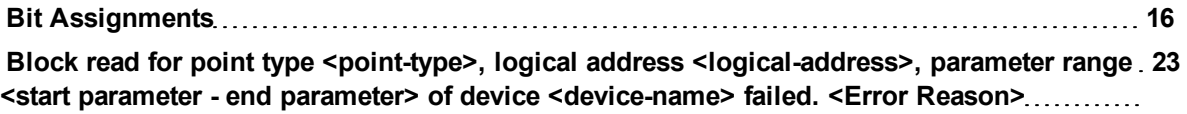

## **C**

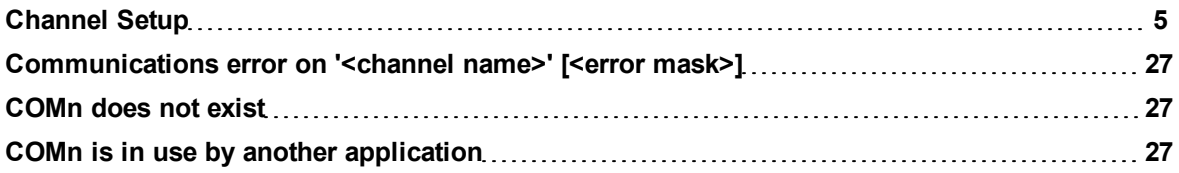

## **D**

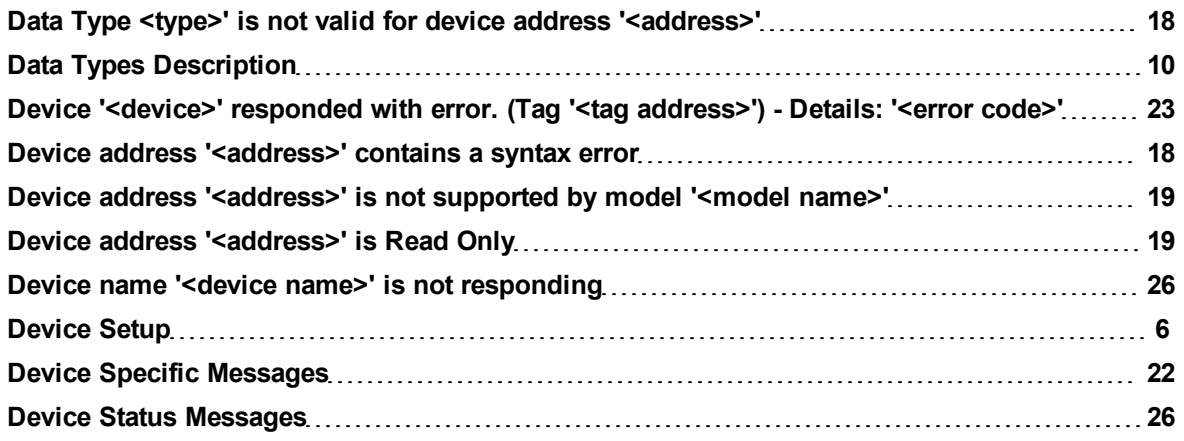

## **E**

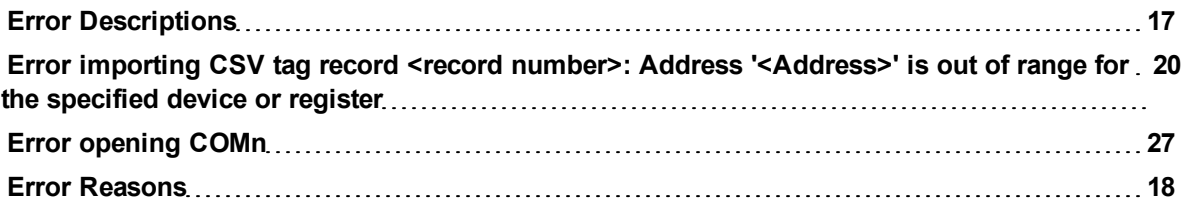

## **F**

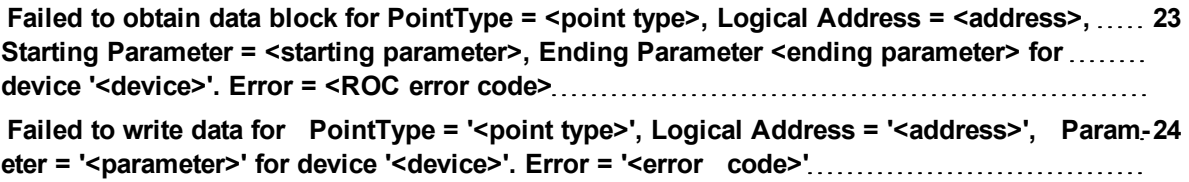

## **H**

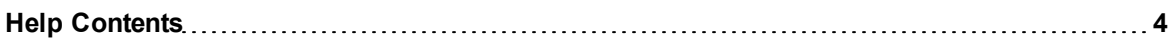

## **M**

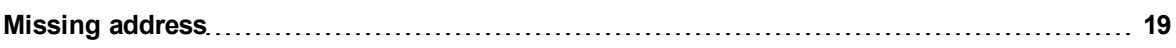

## **O**

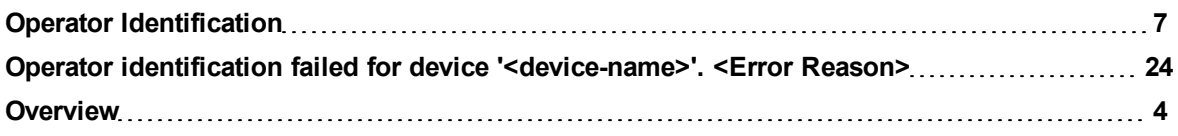

## **P**

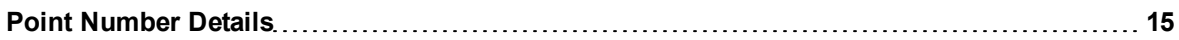

## **R**

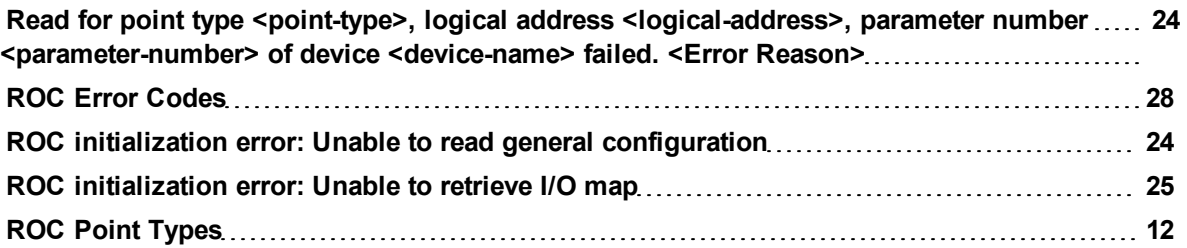

## **S**

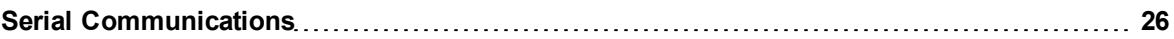

## **T**

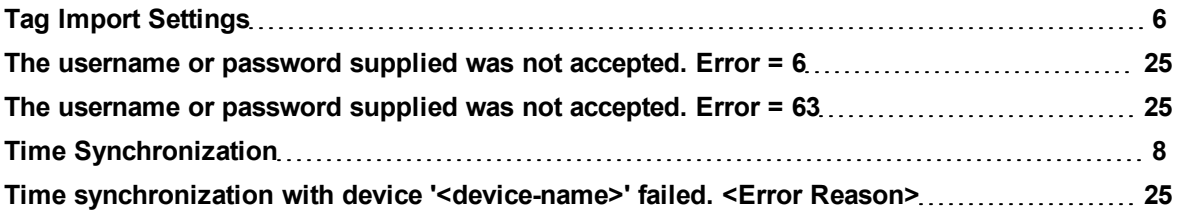

## **U**

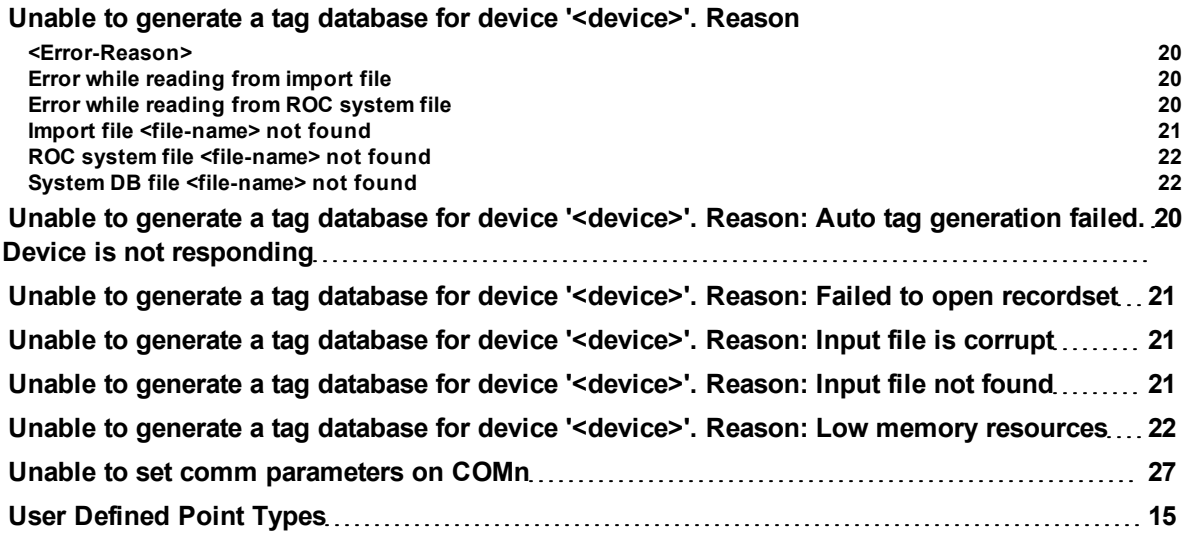

## **W**

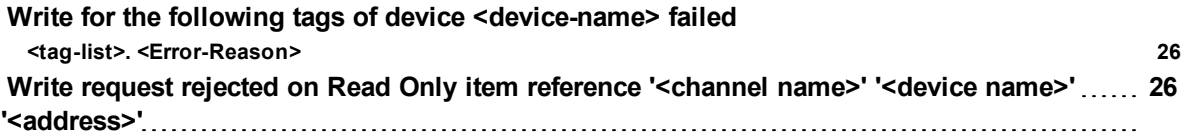